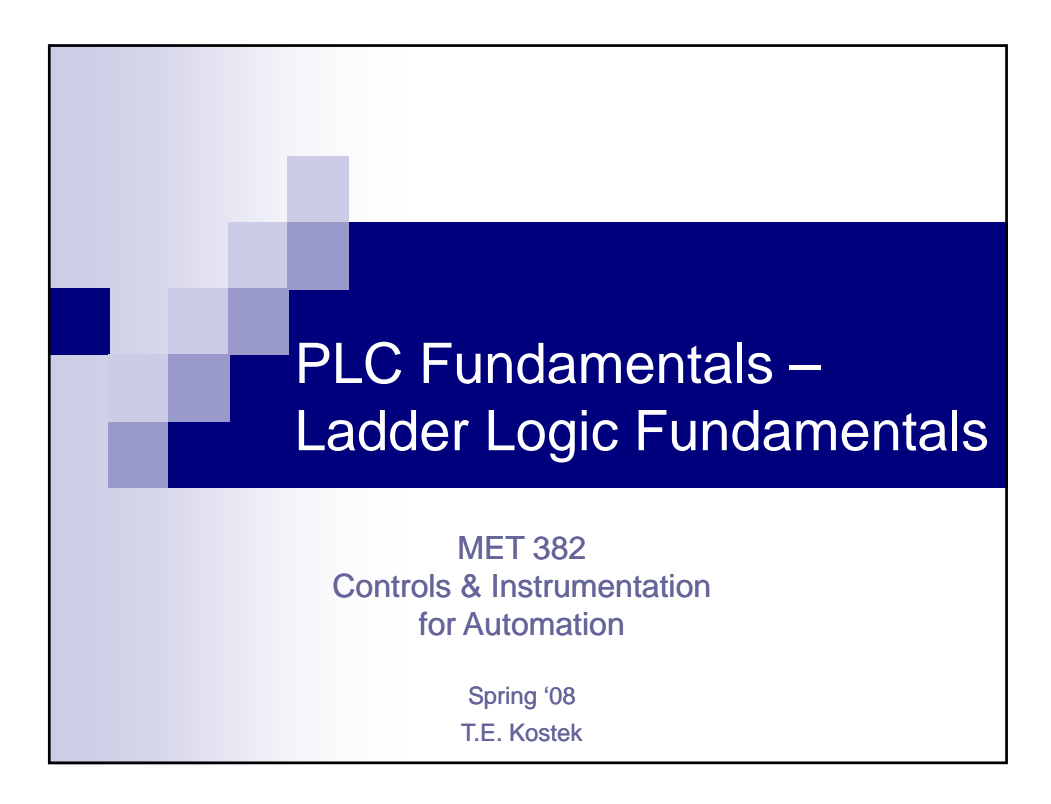

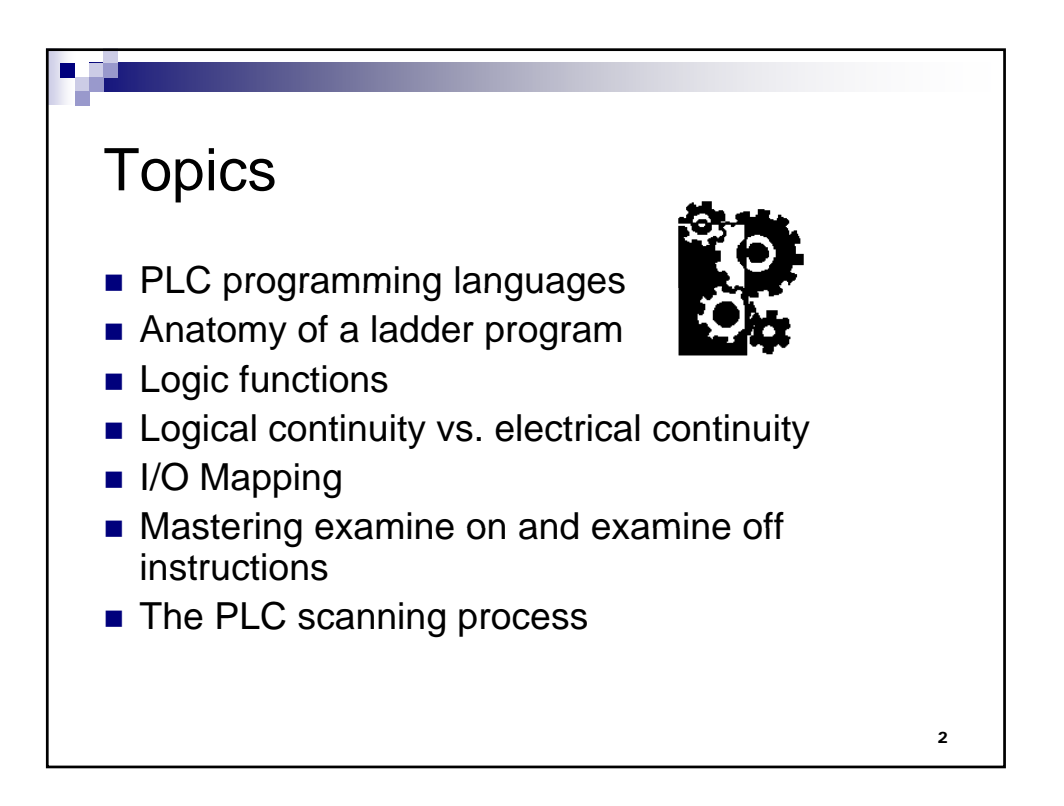

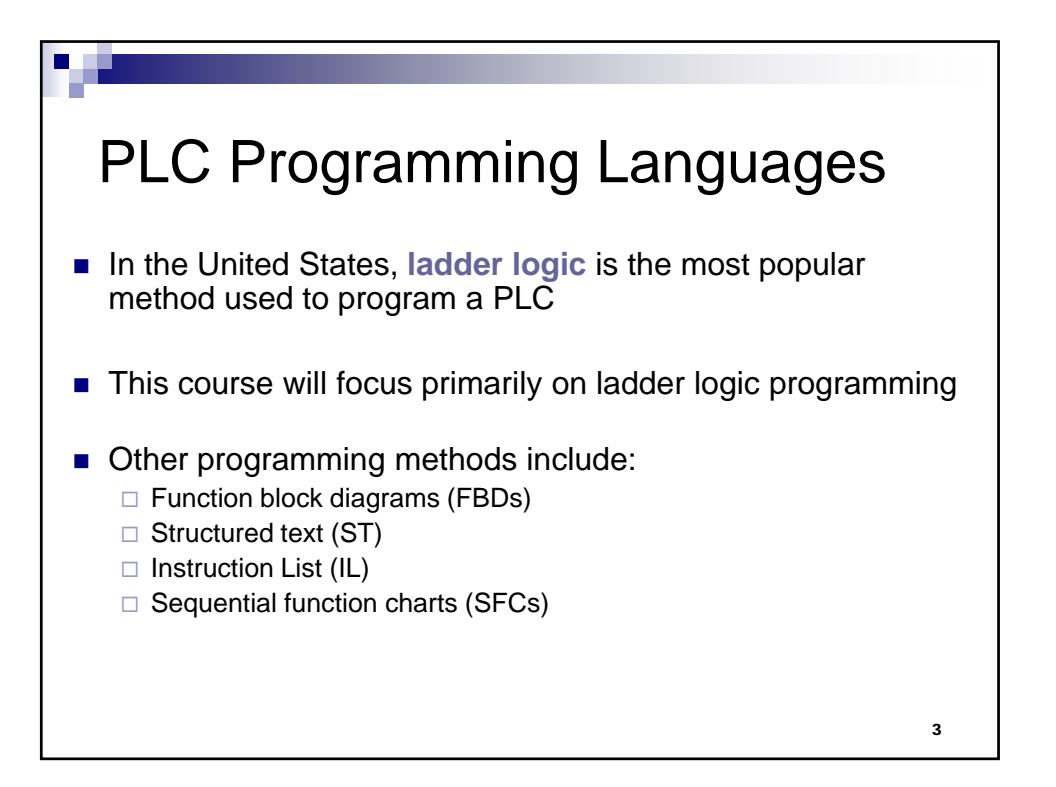

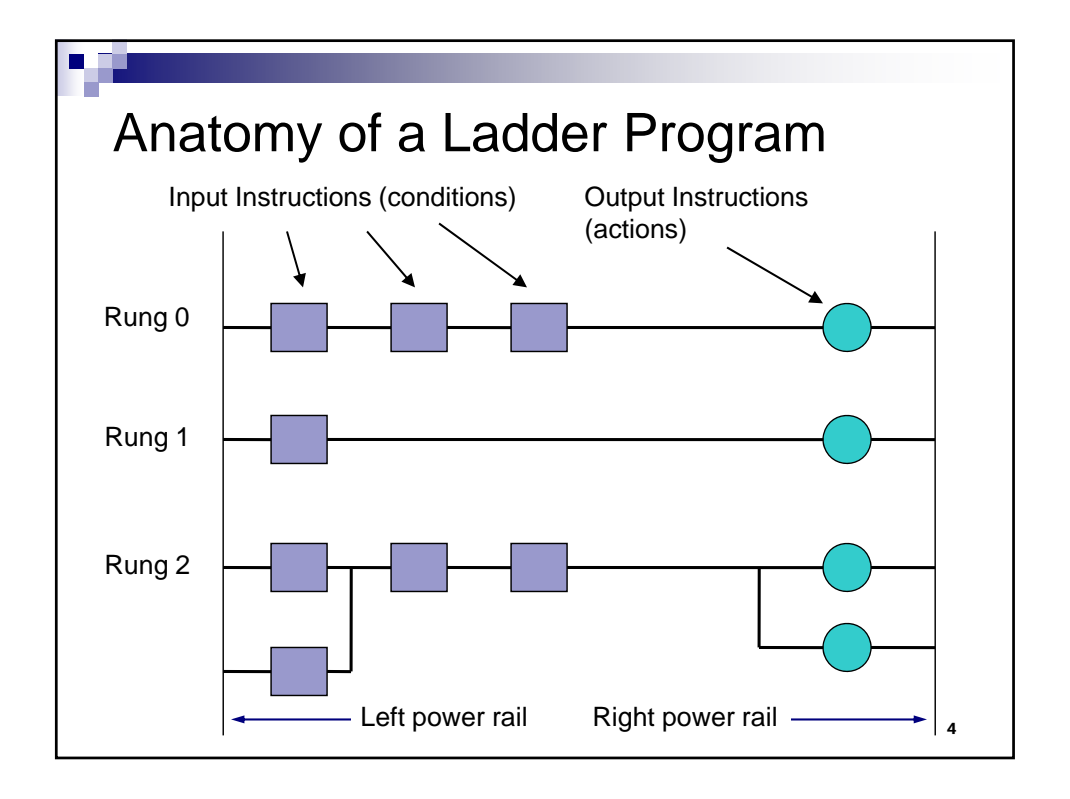

5

## Anatomy of a Ladder Program (cont'd)

- $\blacksquare$  Input instructions are entered on the left
- Output instructions are entered on the right
- The power rails simulate the power supply lines  $\Box$  L1 and L2 for AC circuits and  $+24$  v and ground for DC circuits
- **Most PLCs allow more than one output per rung**

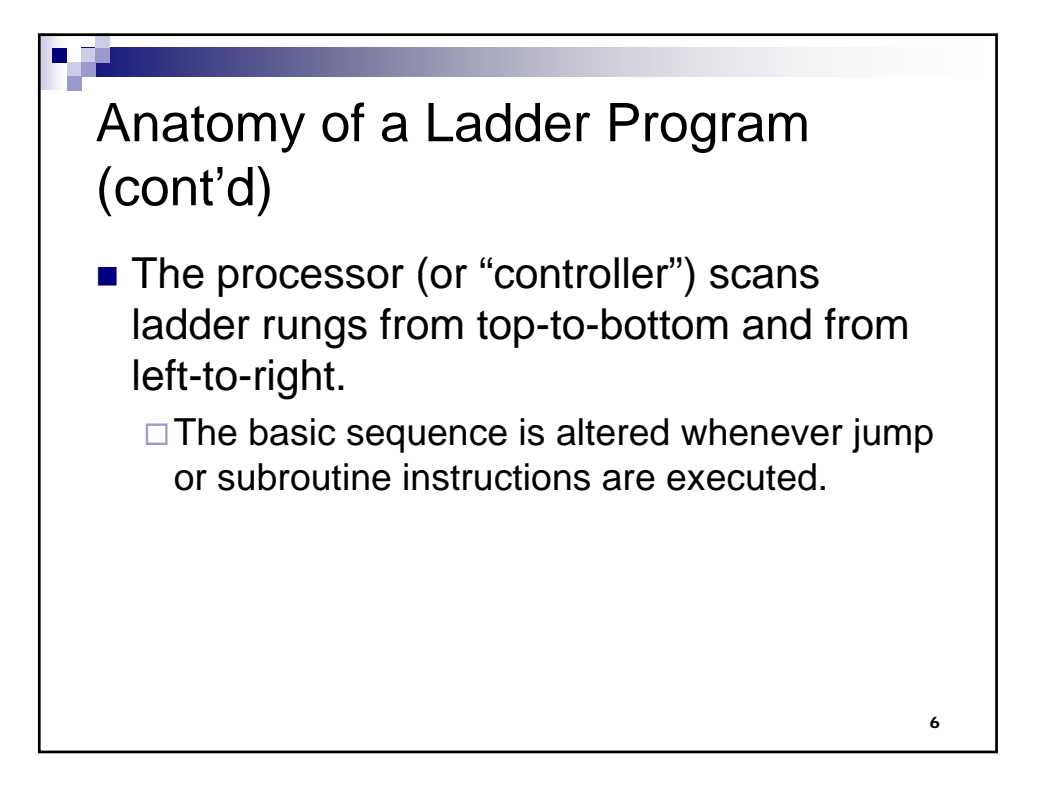

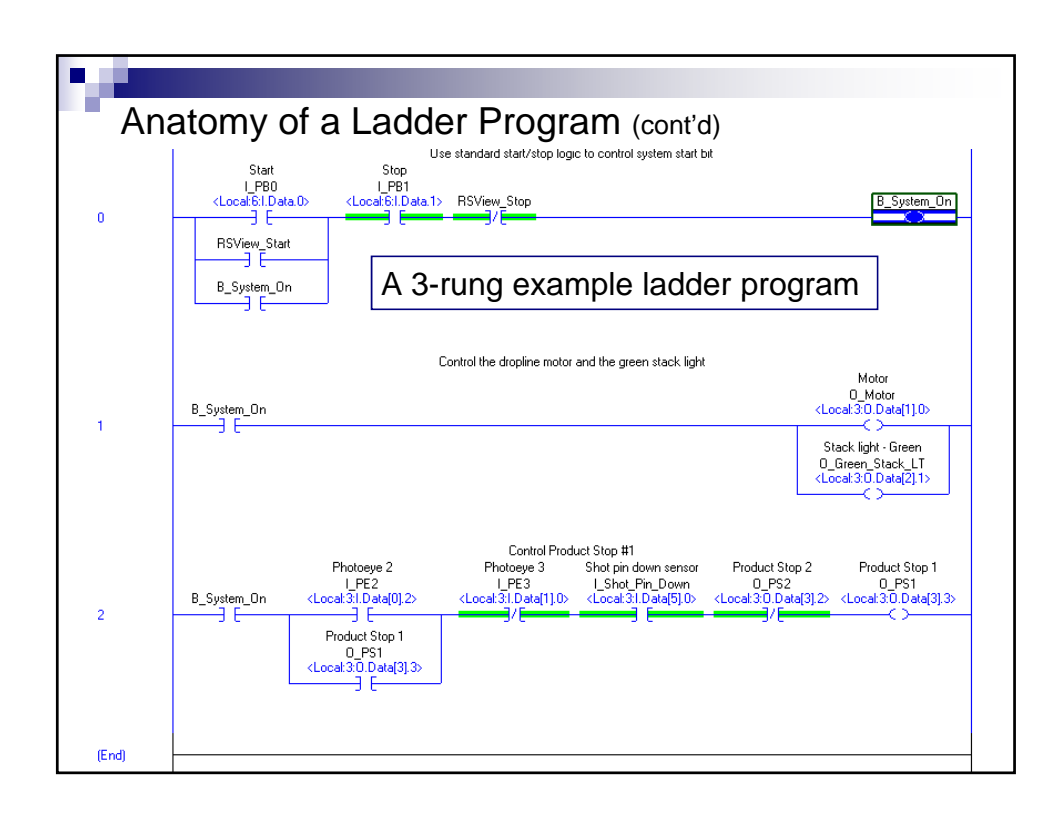

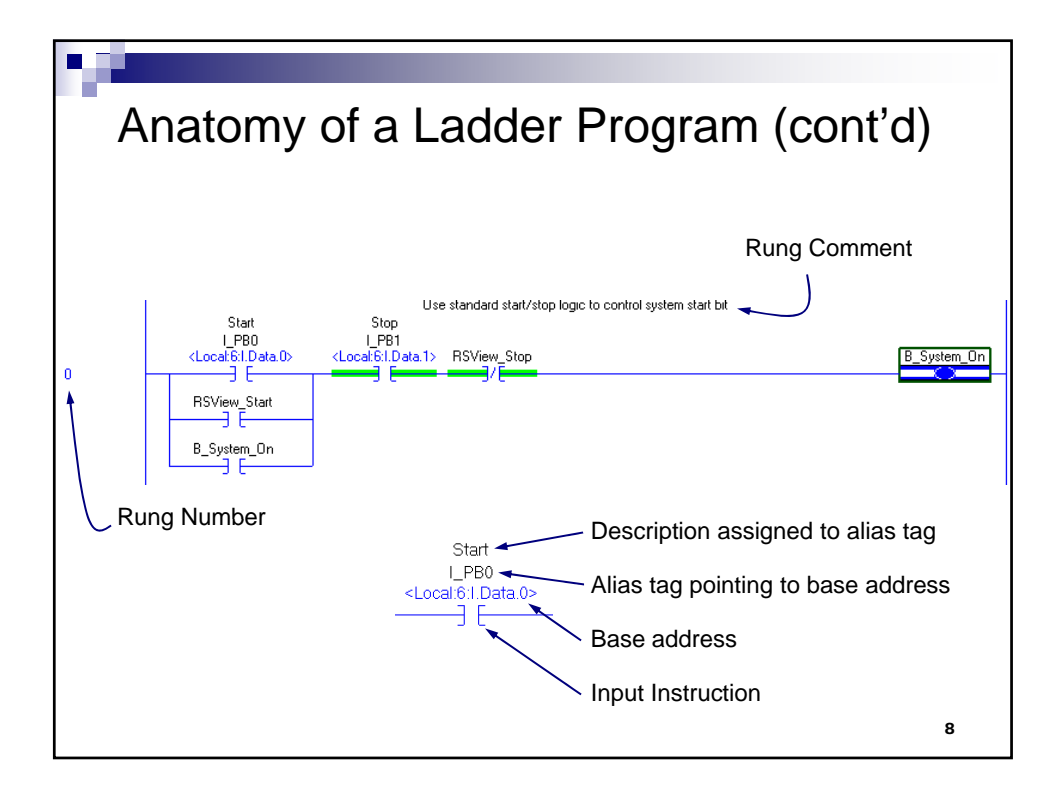

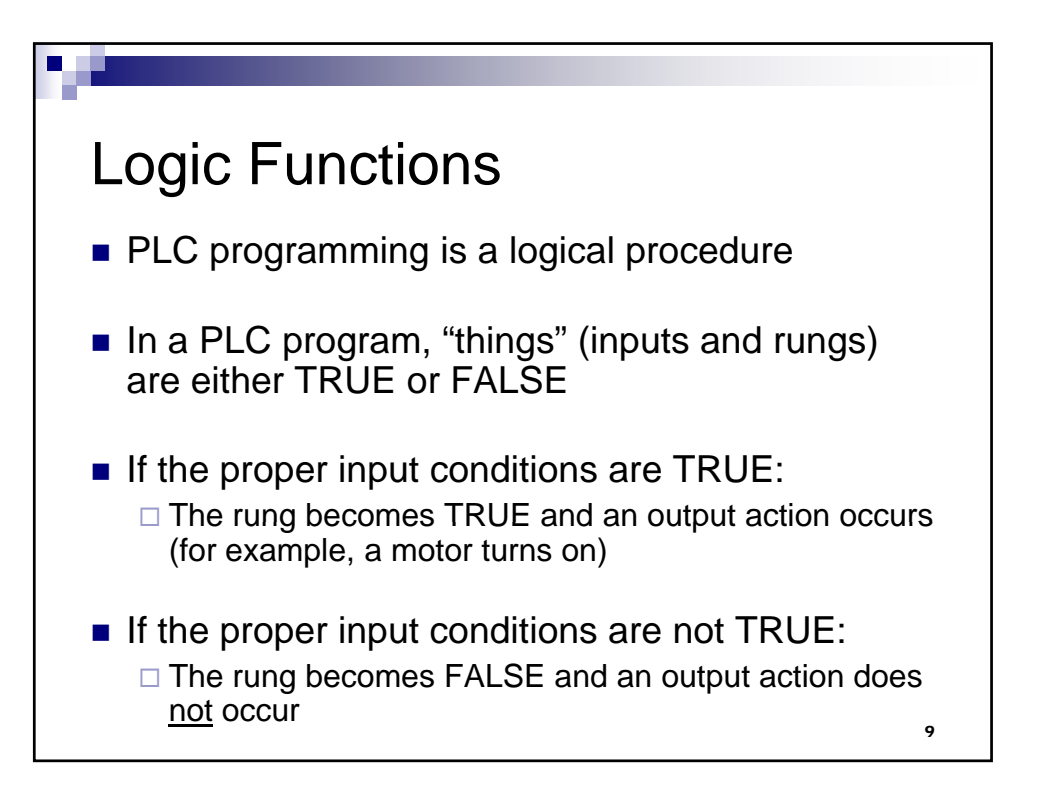

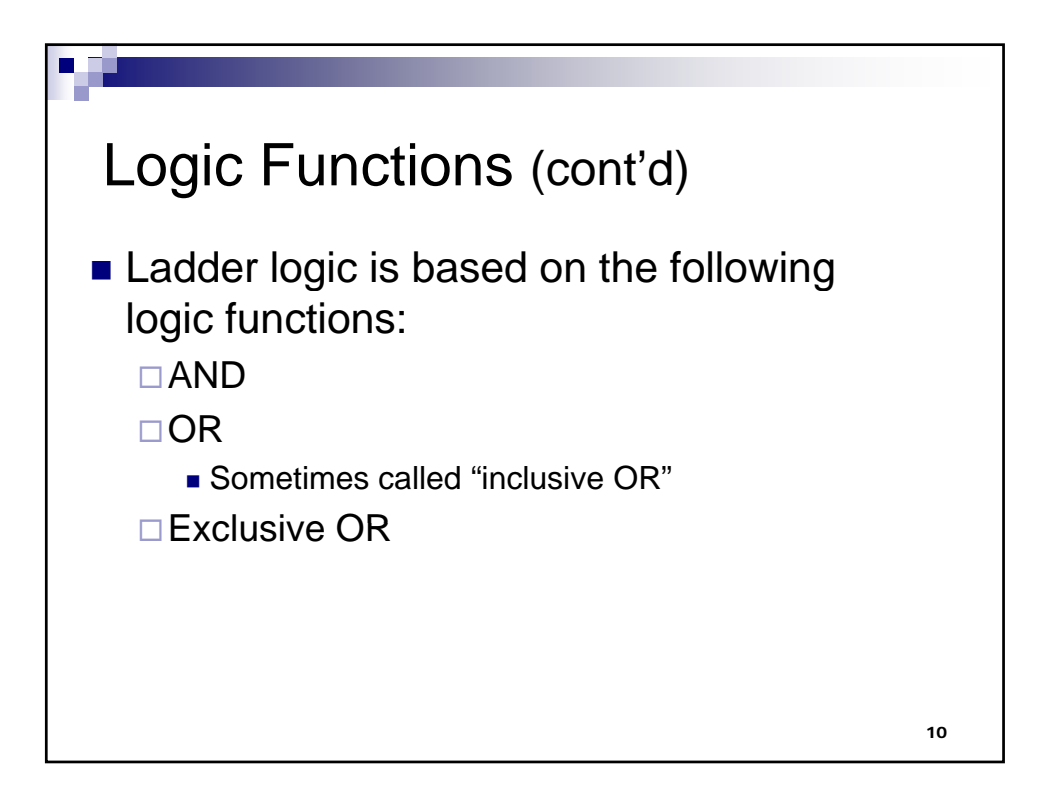

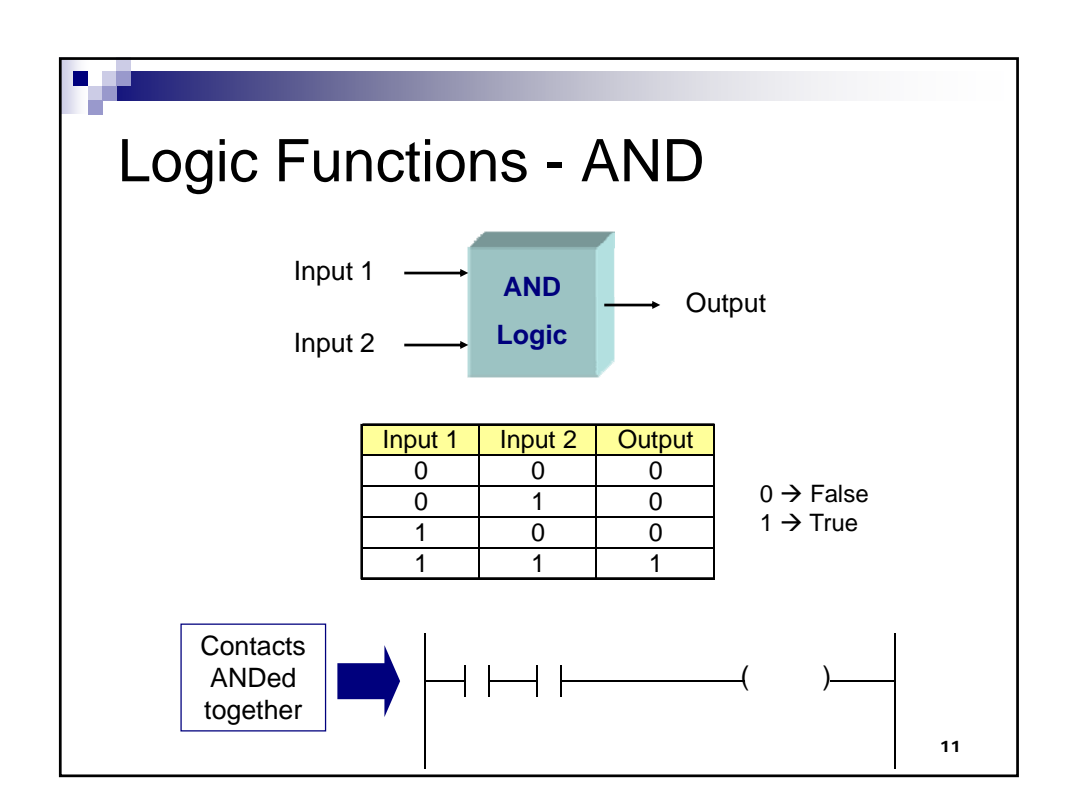

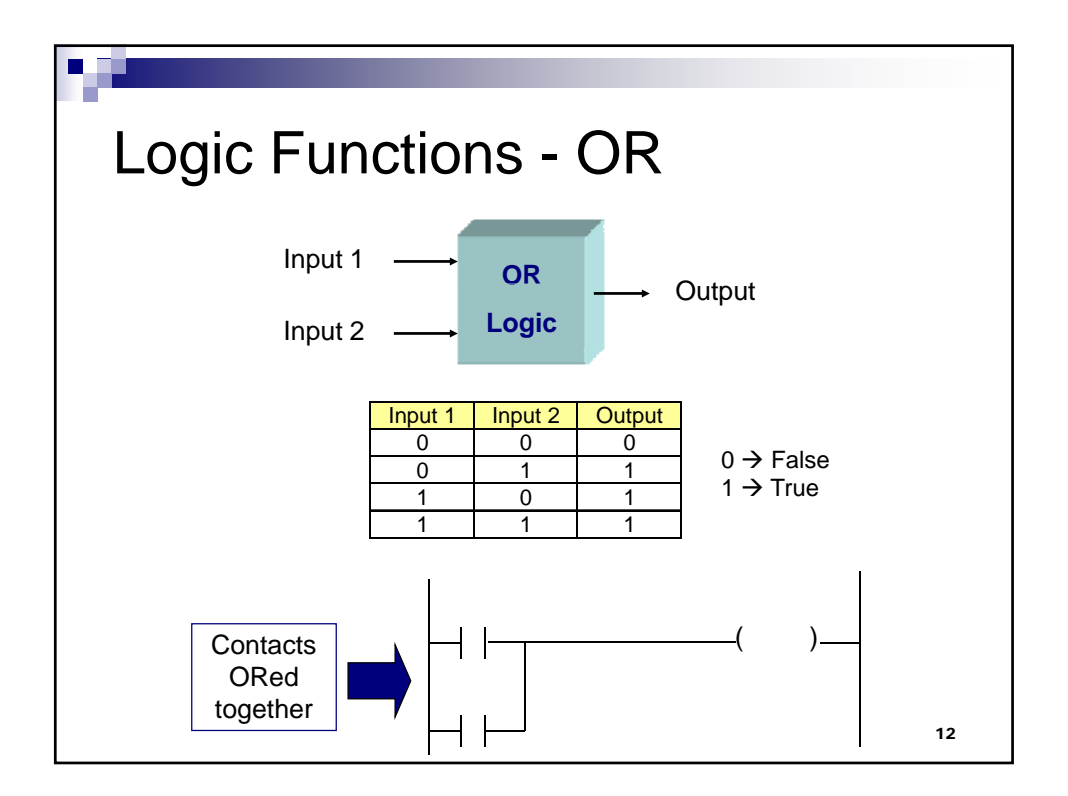

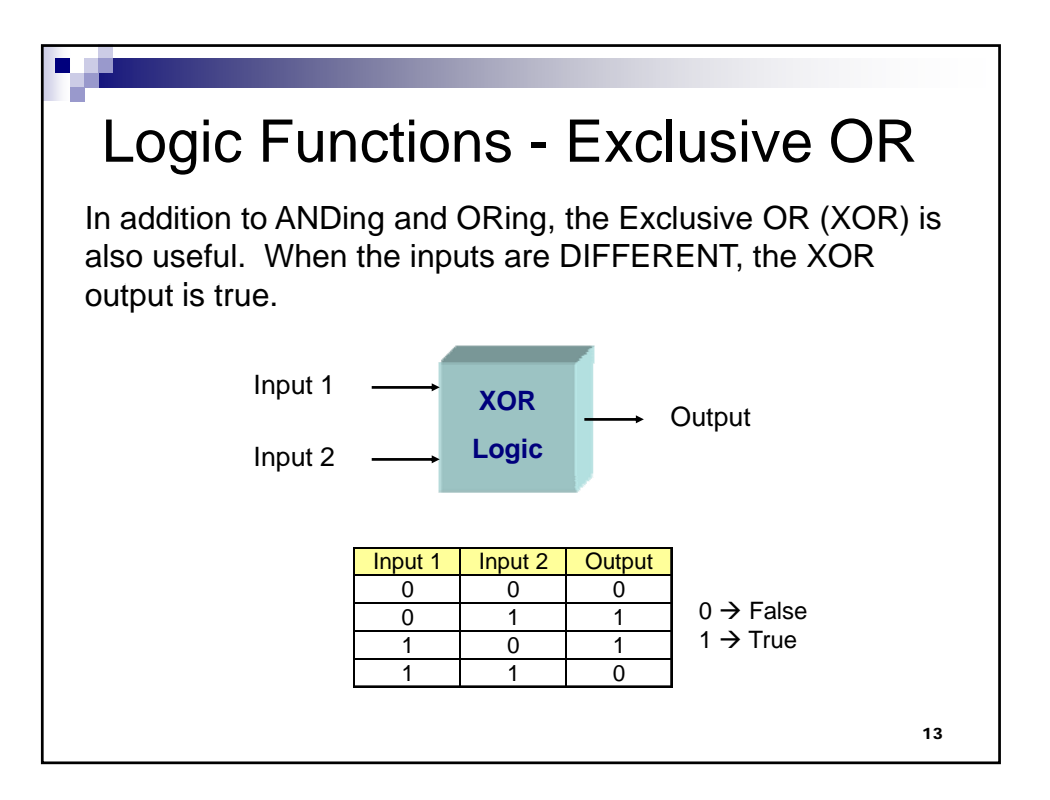

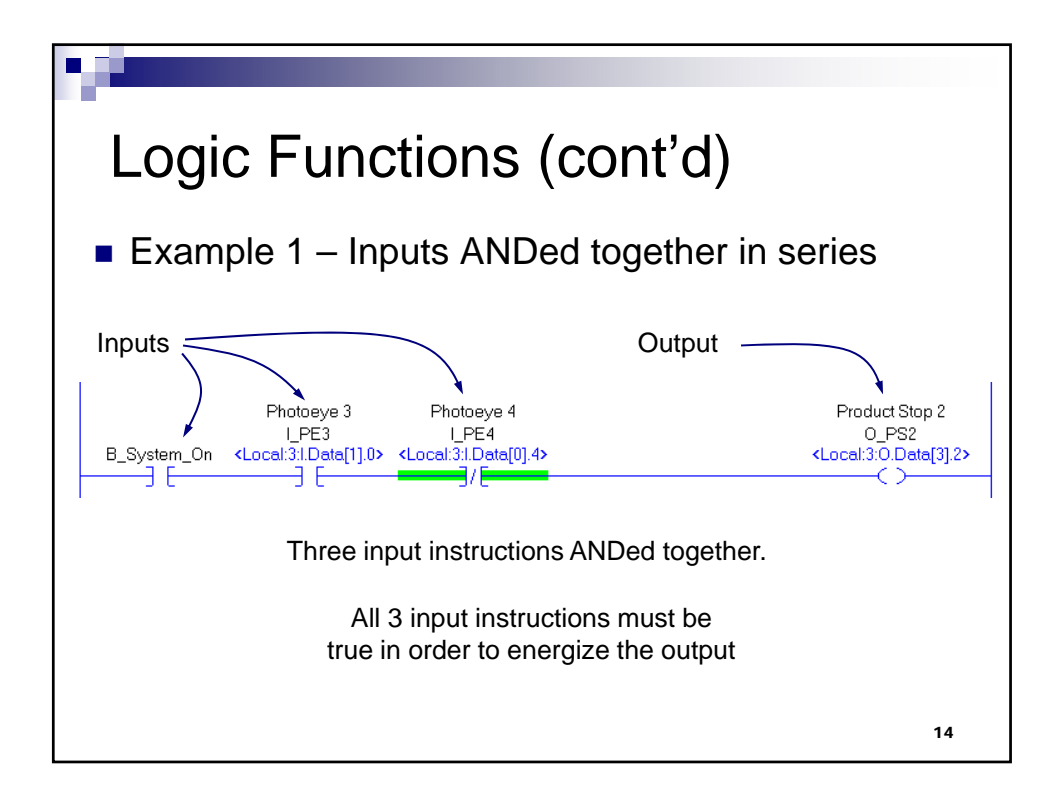

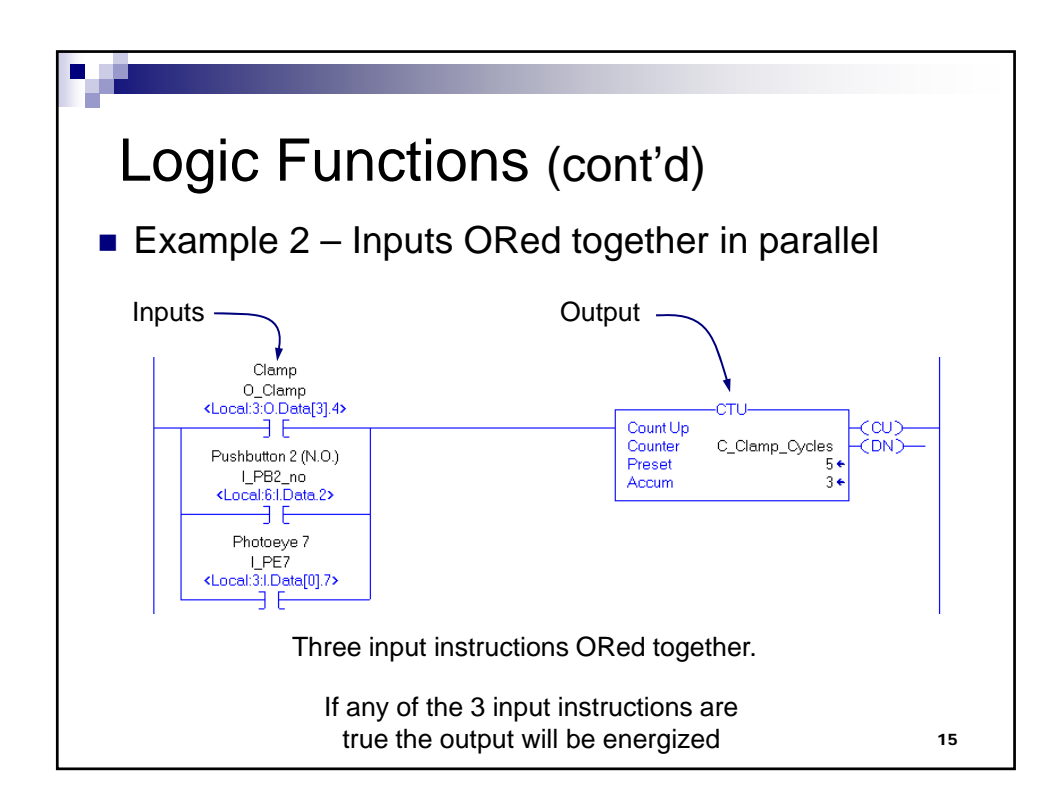

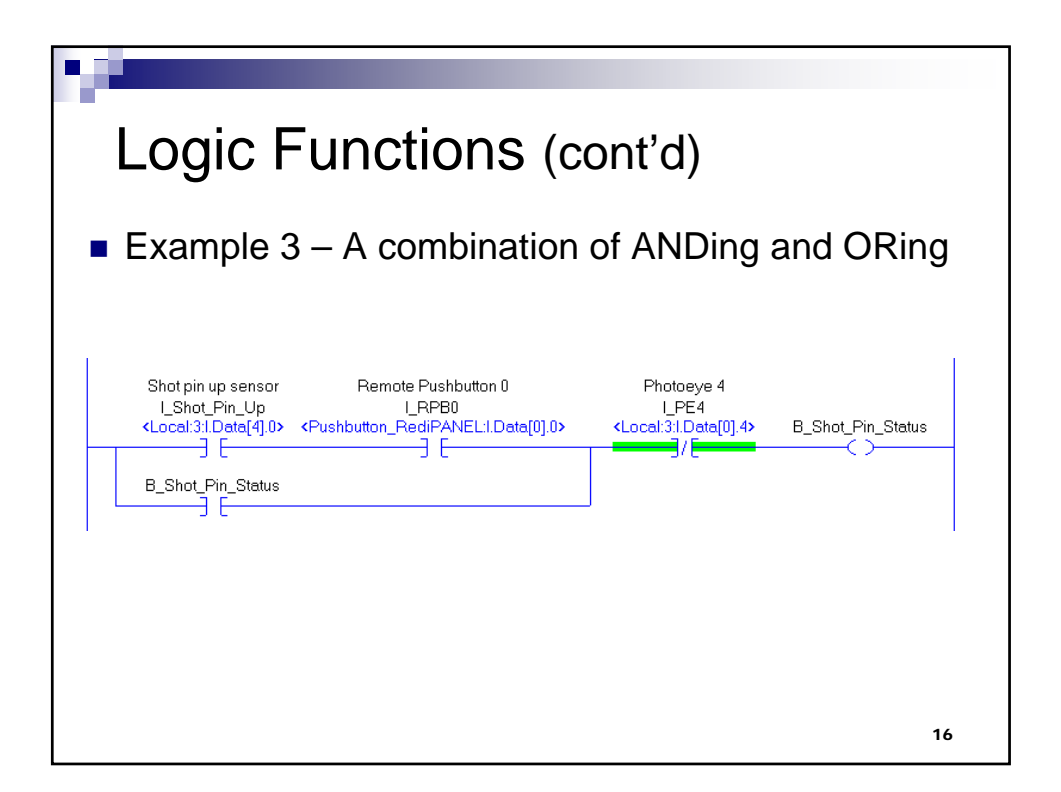

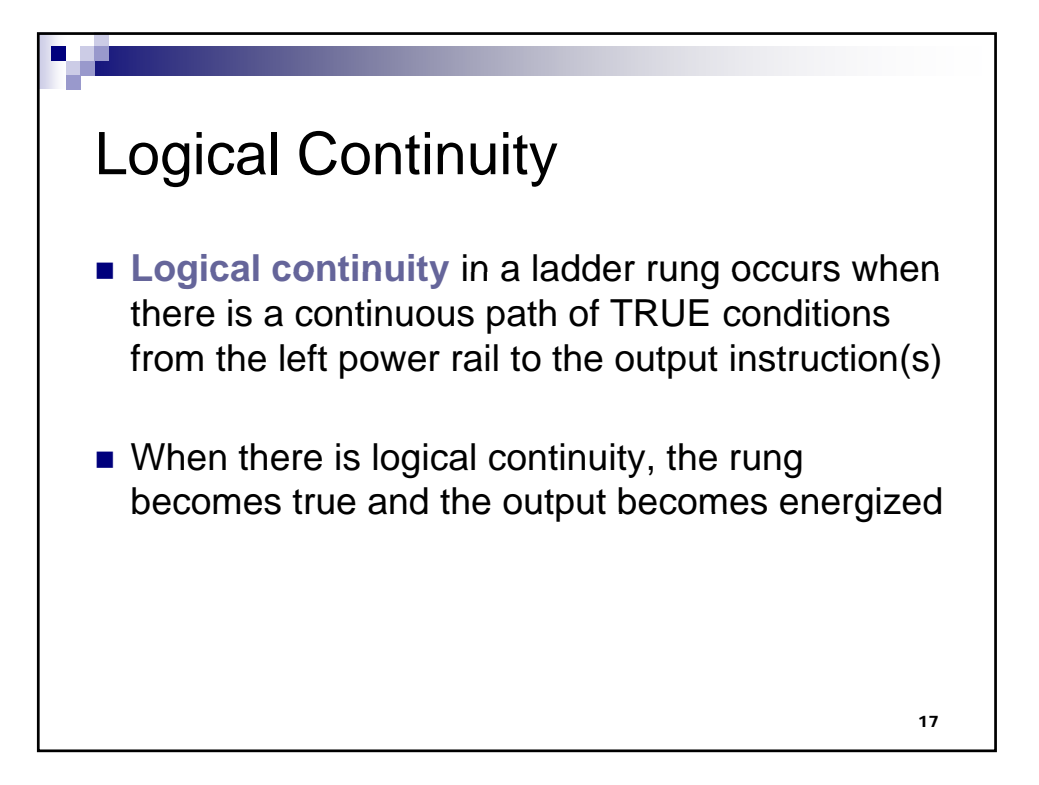

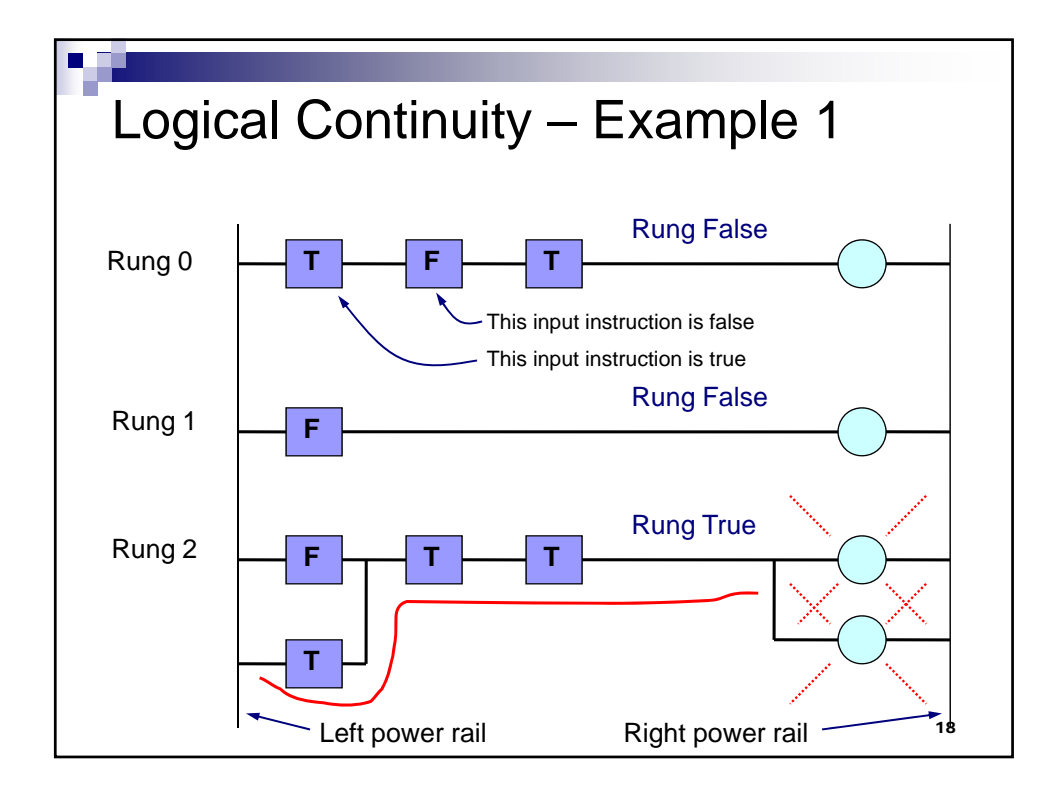

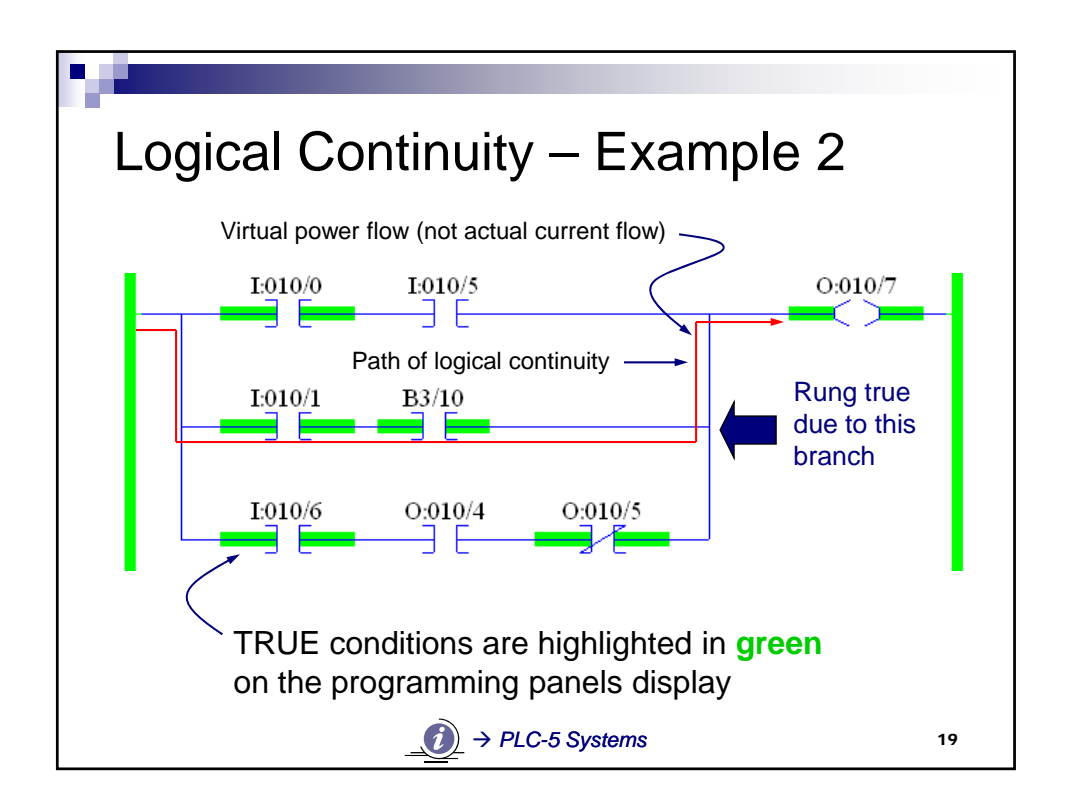

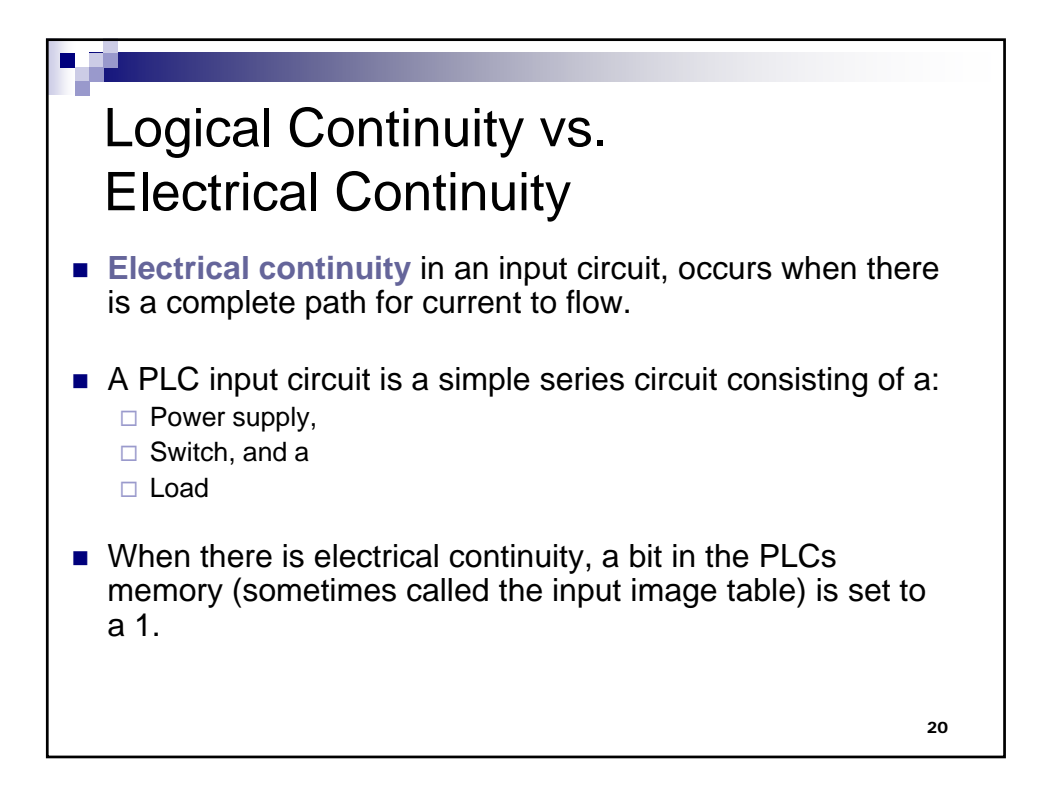

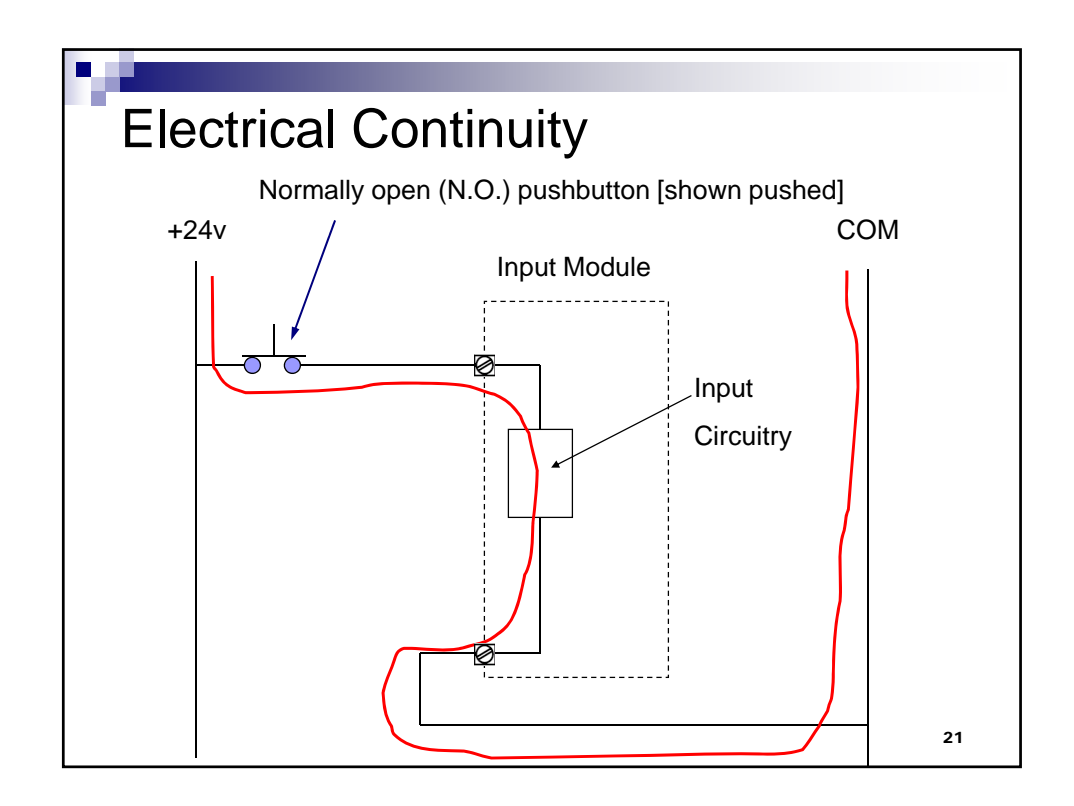

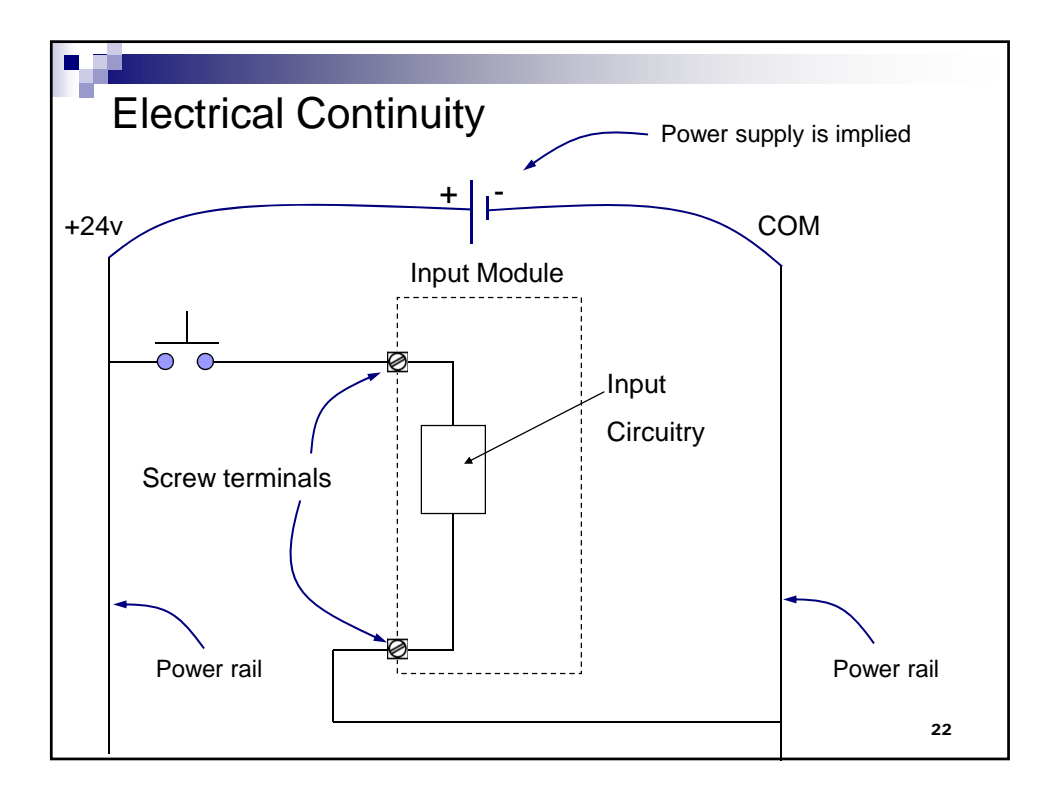

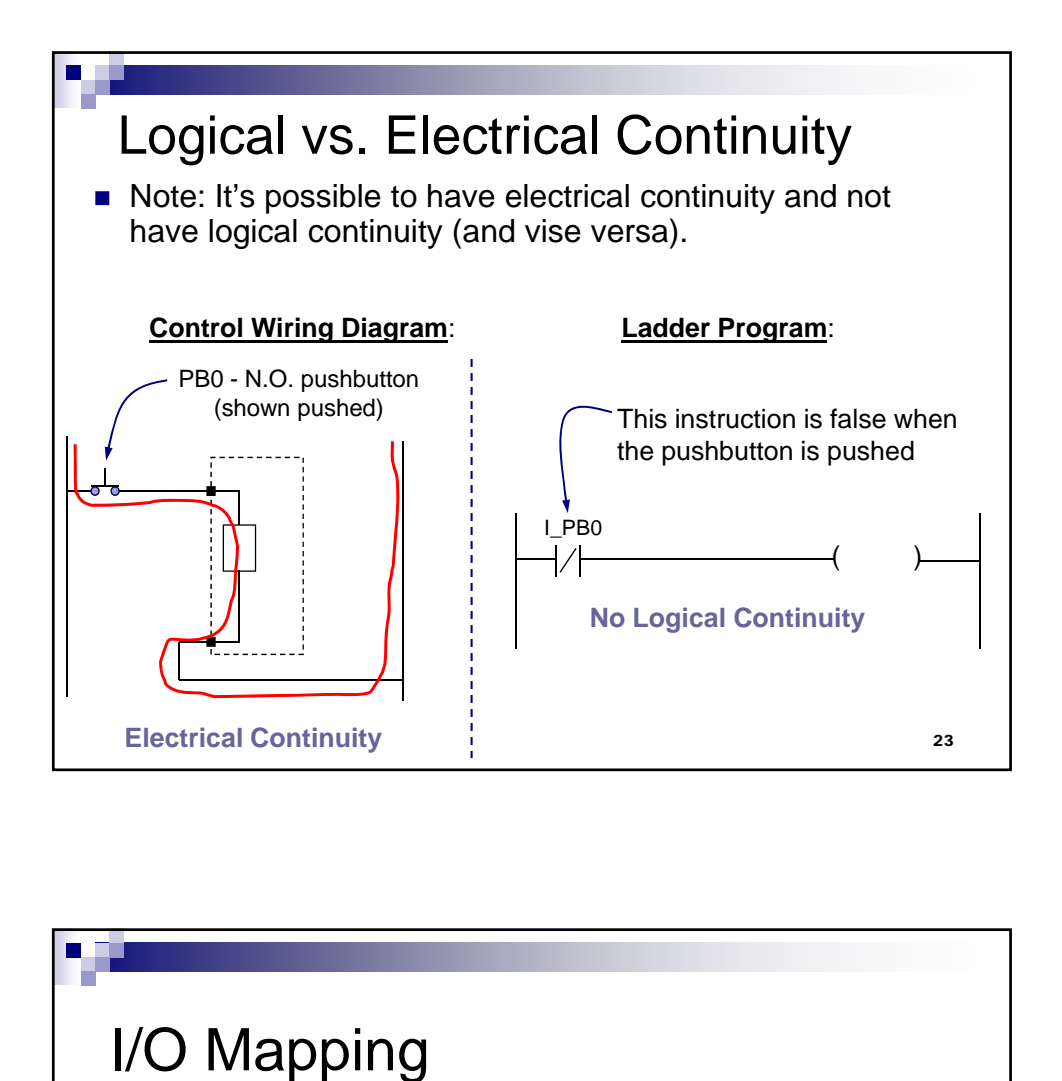

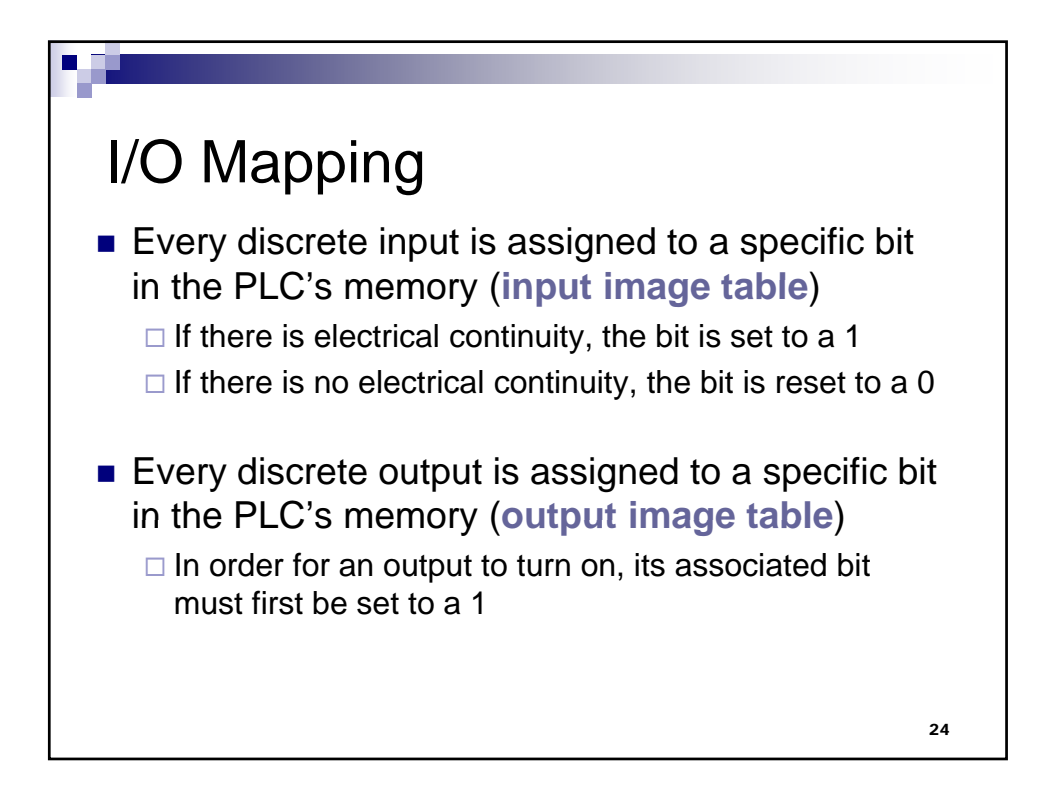

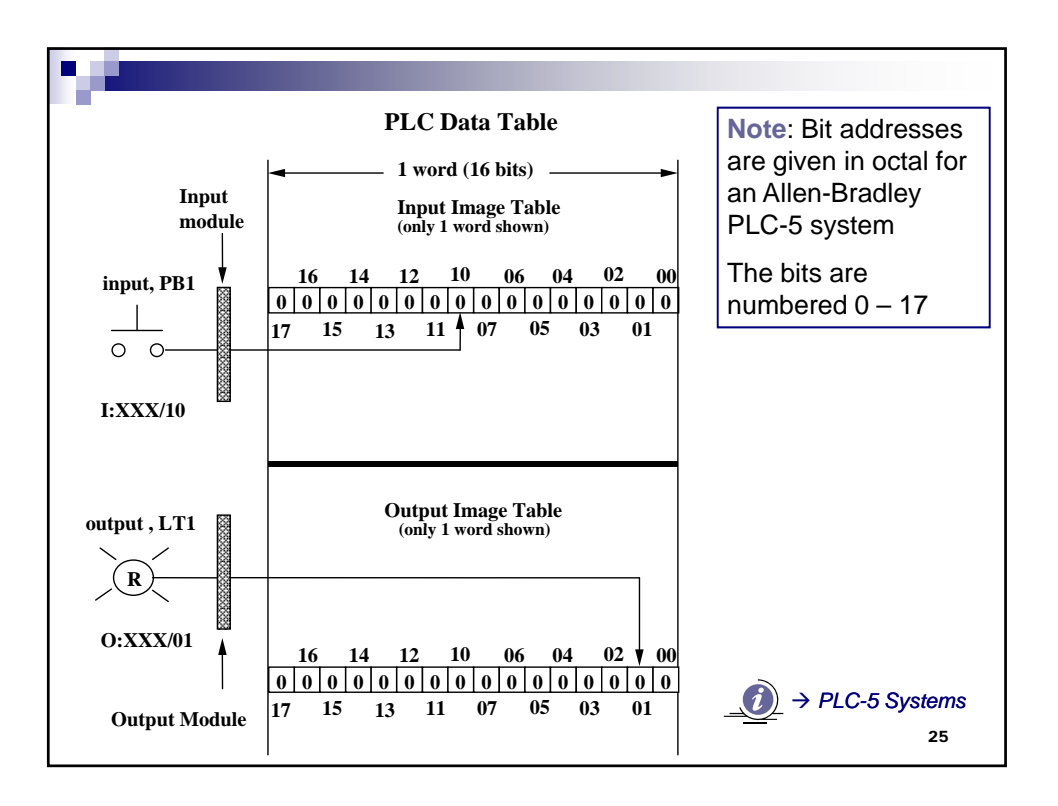

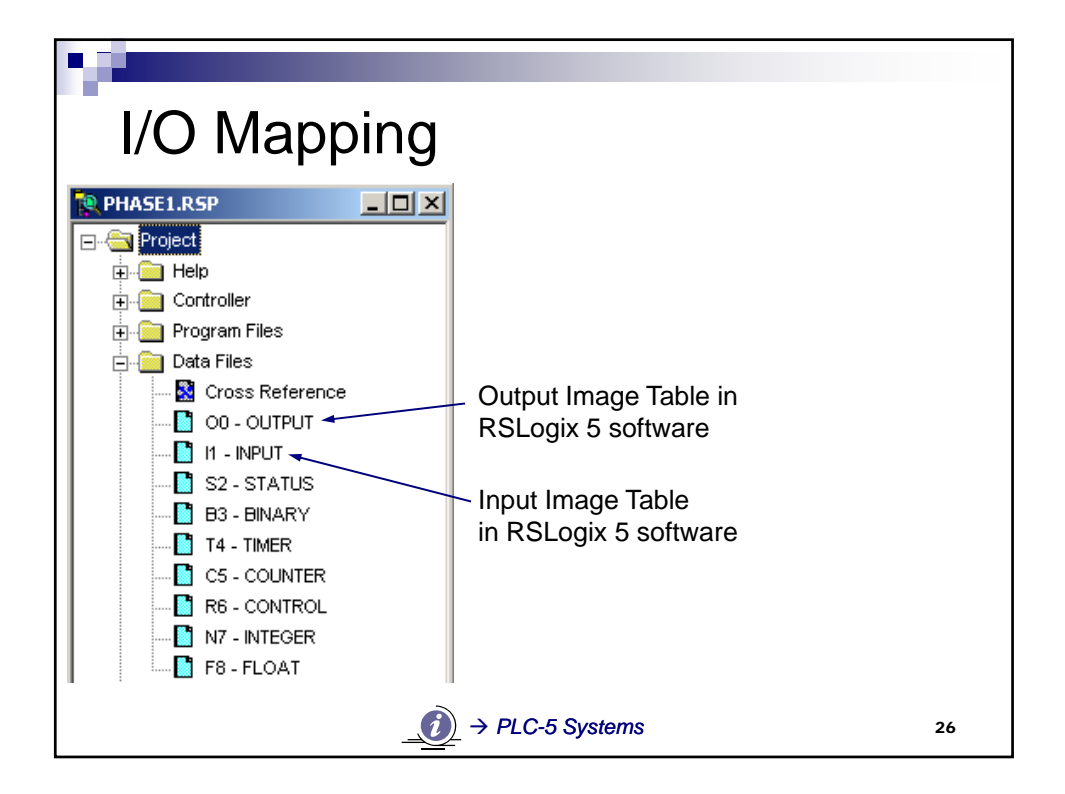

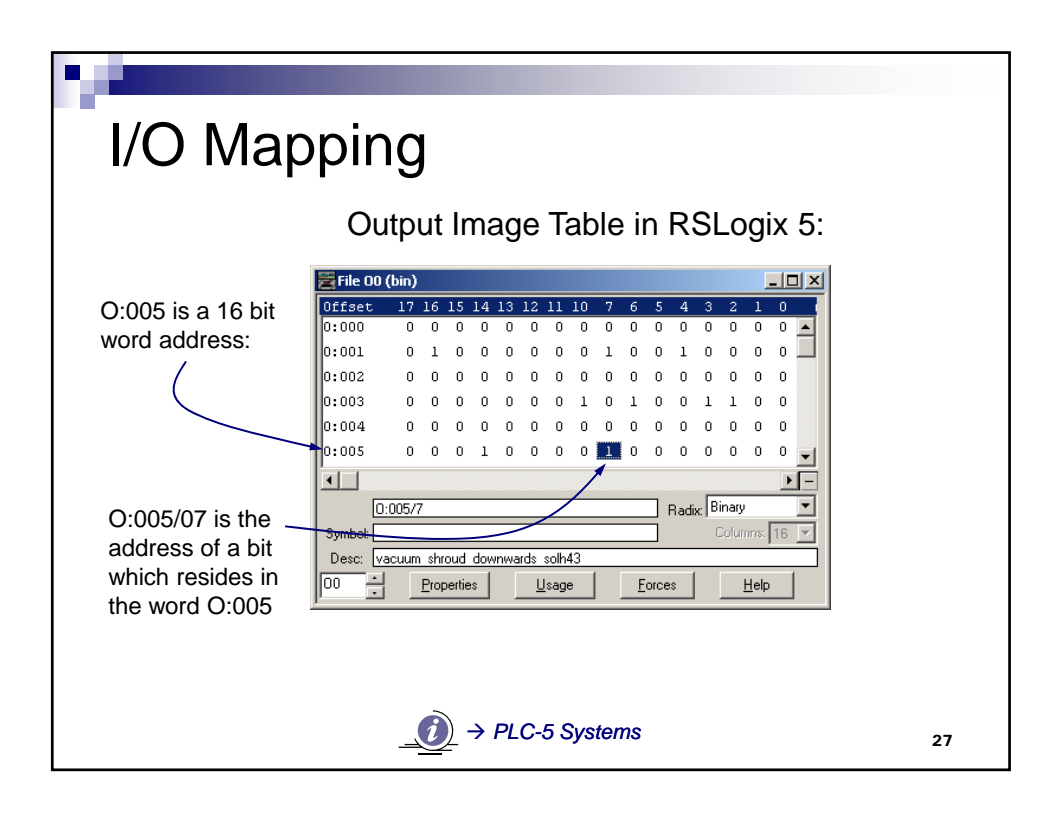

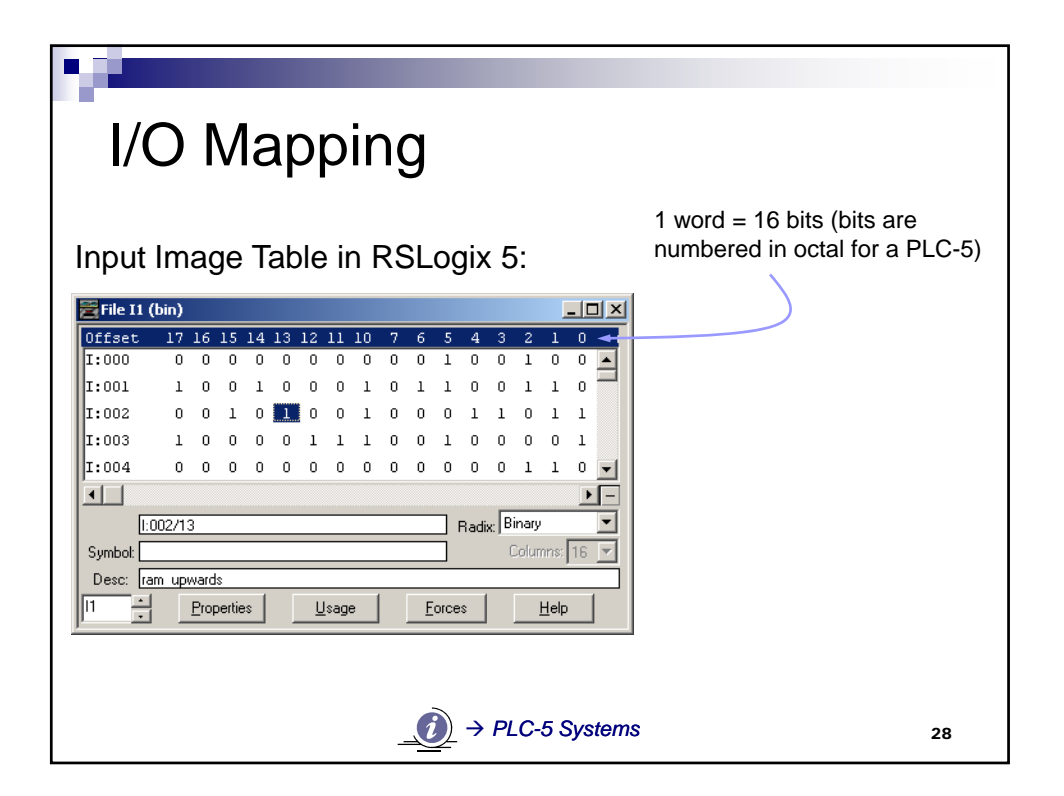

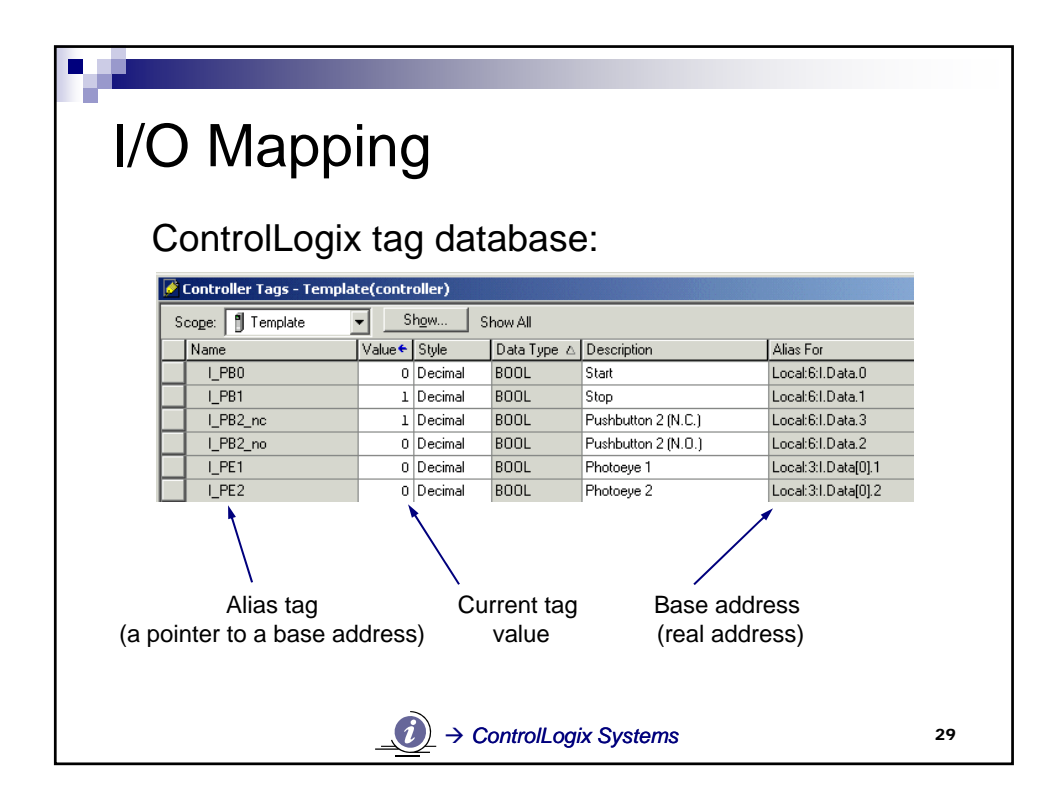

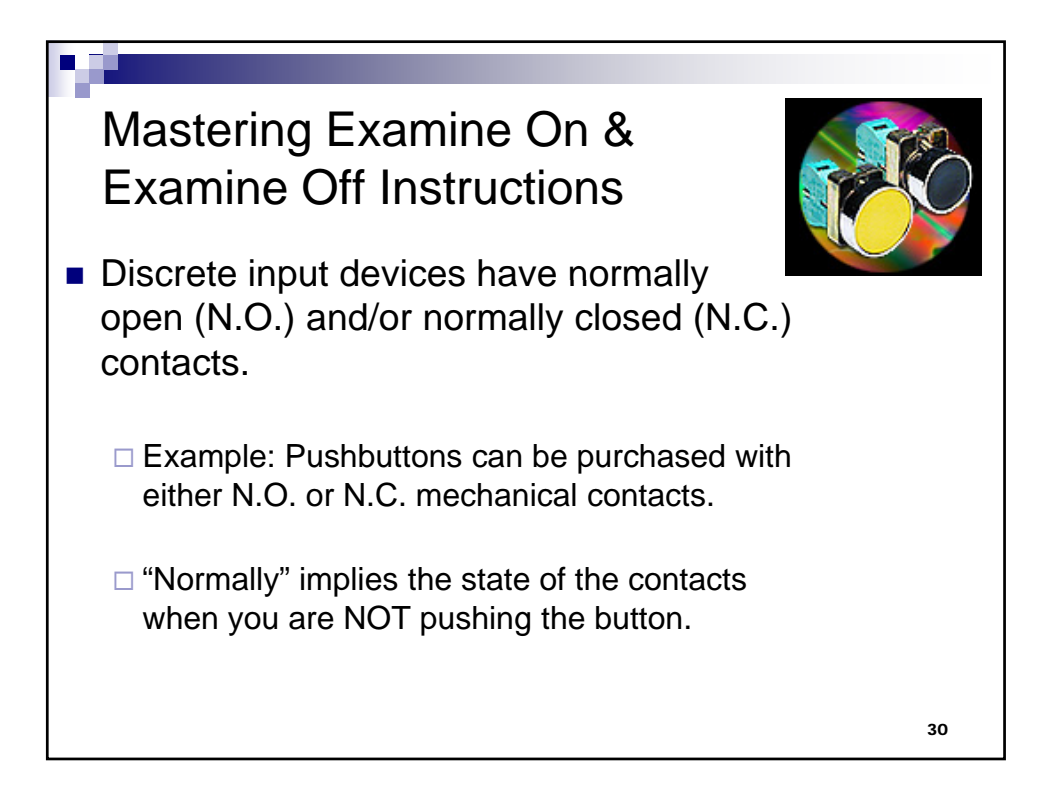

## Mastering Examine On & Examine Off Instructions

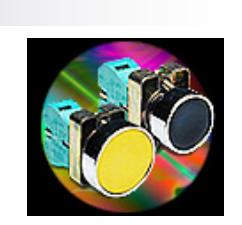

Normally open (N.O.) vs. normally closed (N.C.) contacts:

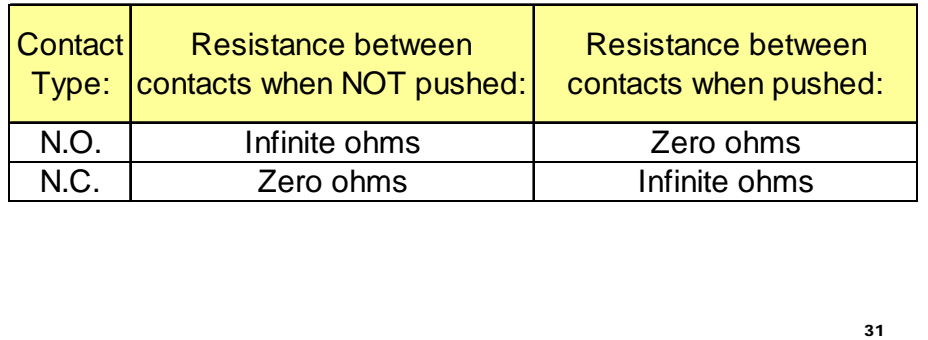

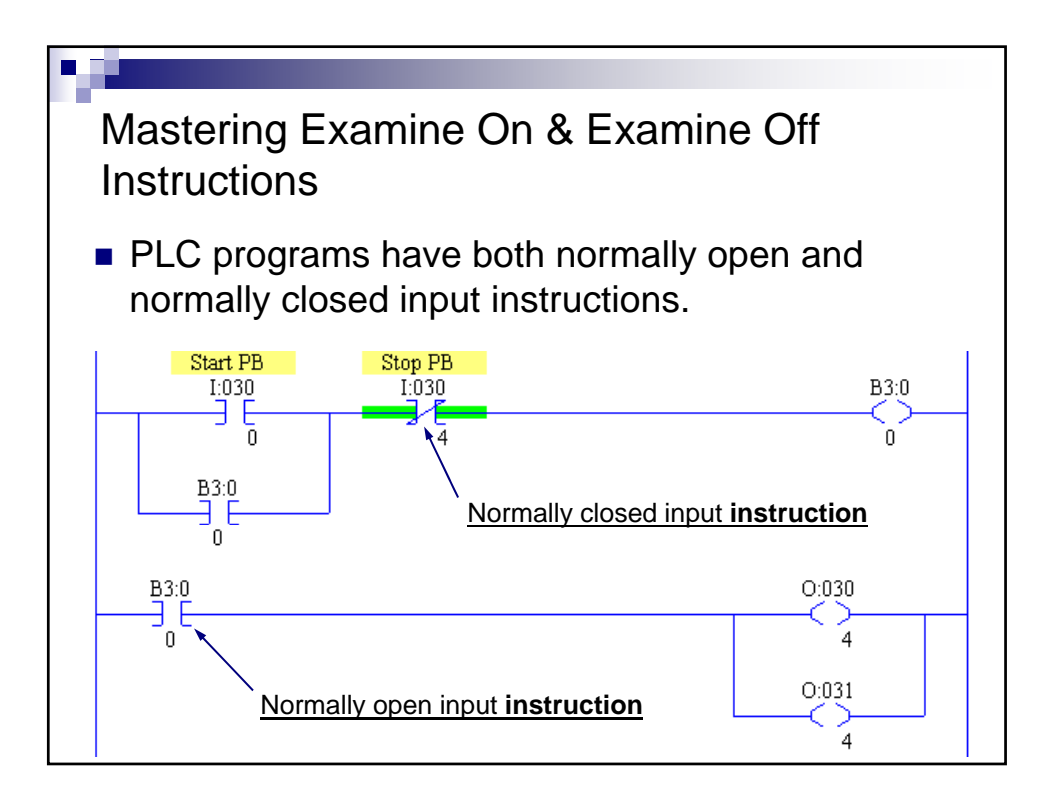

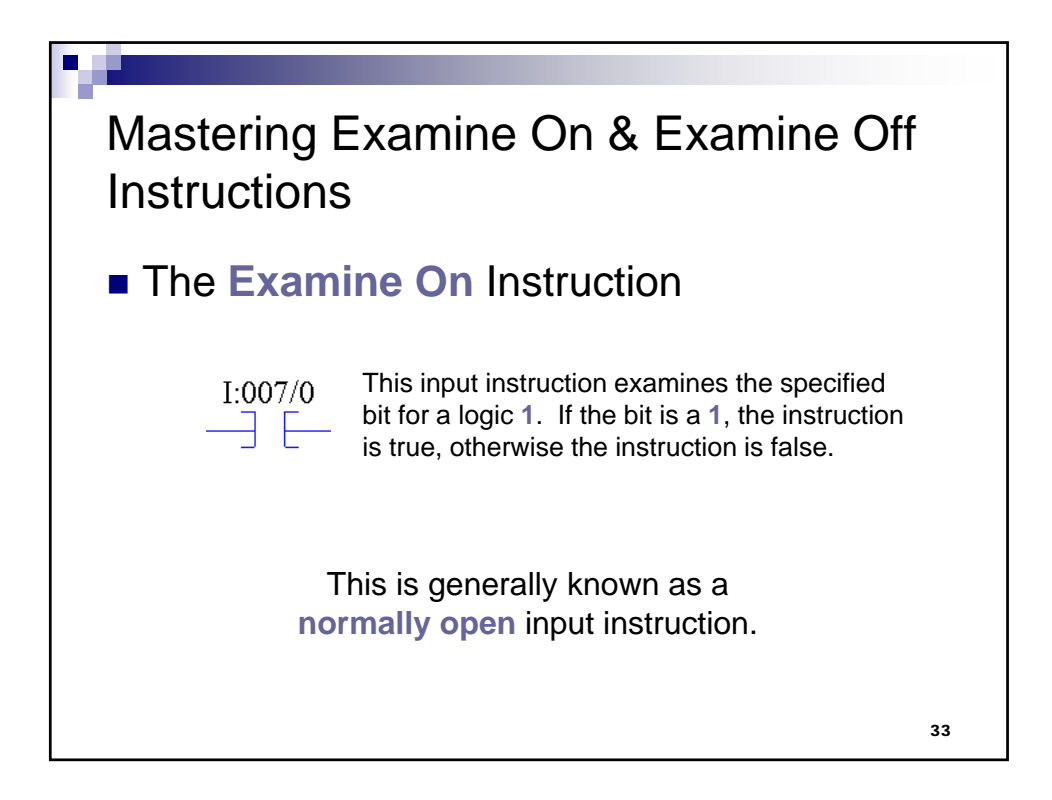

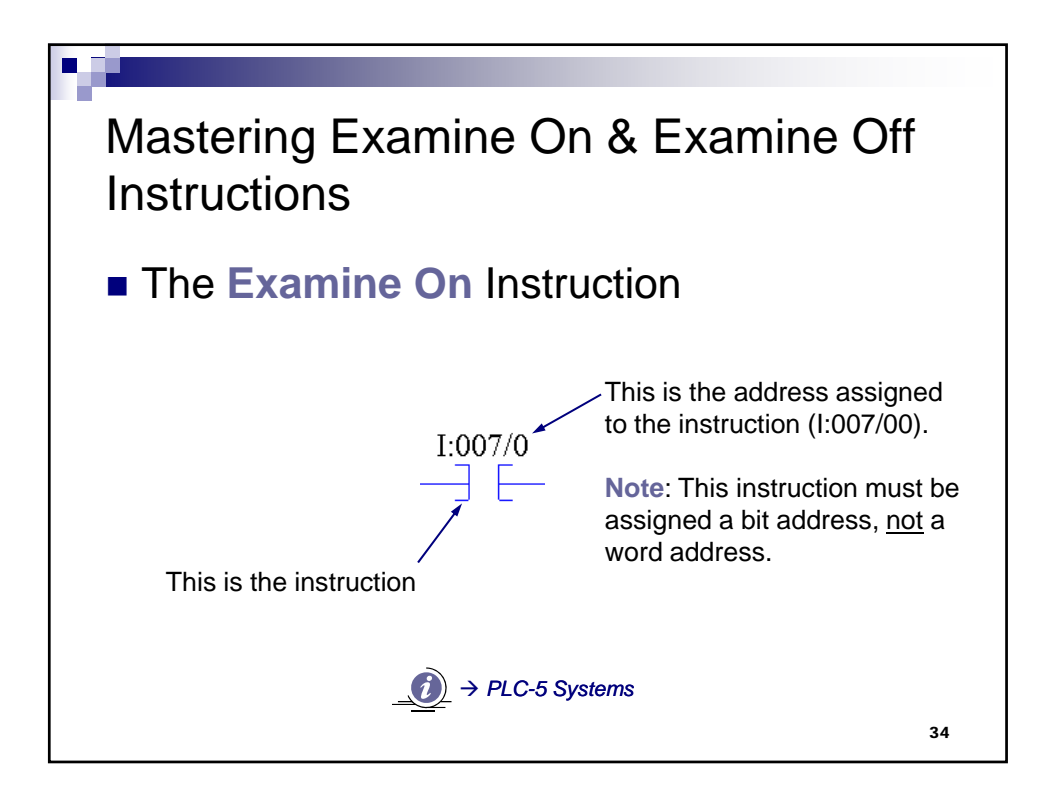

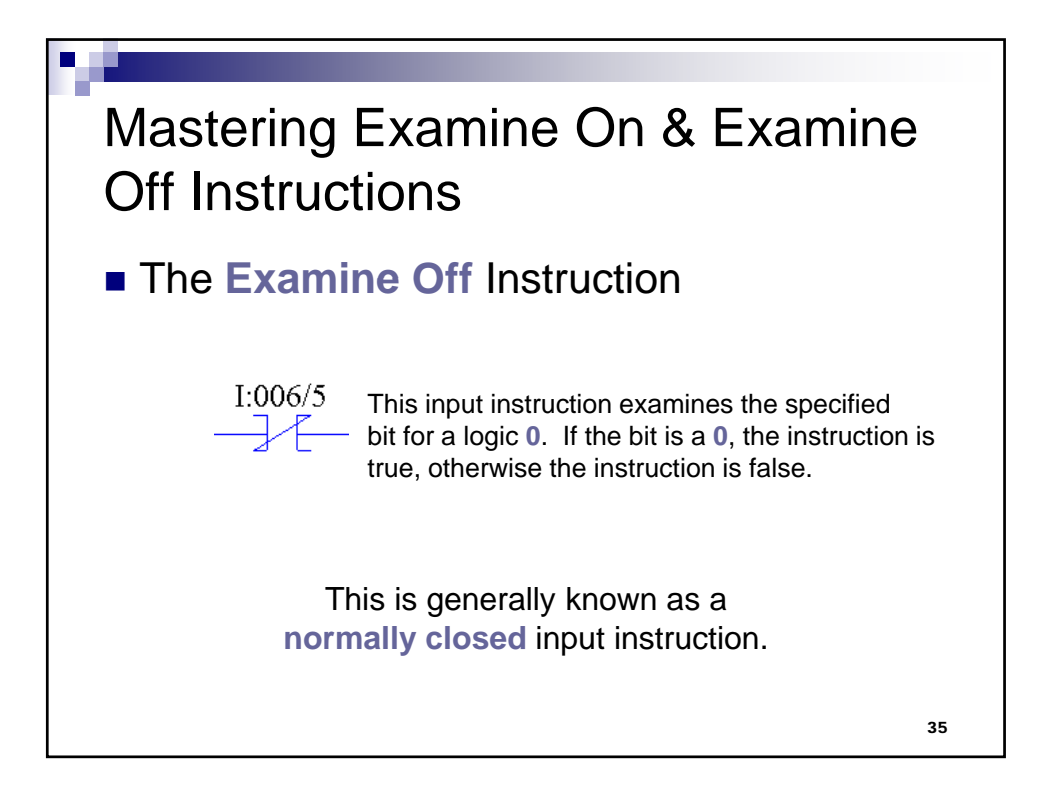

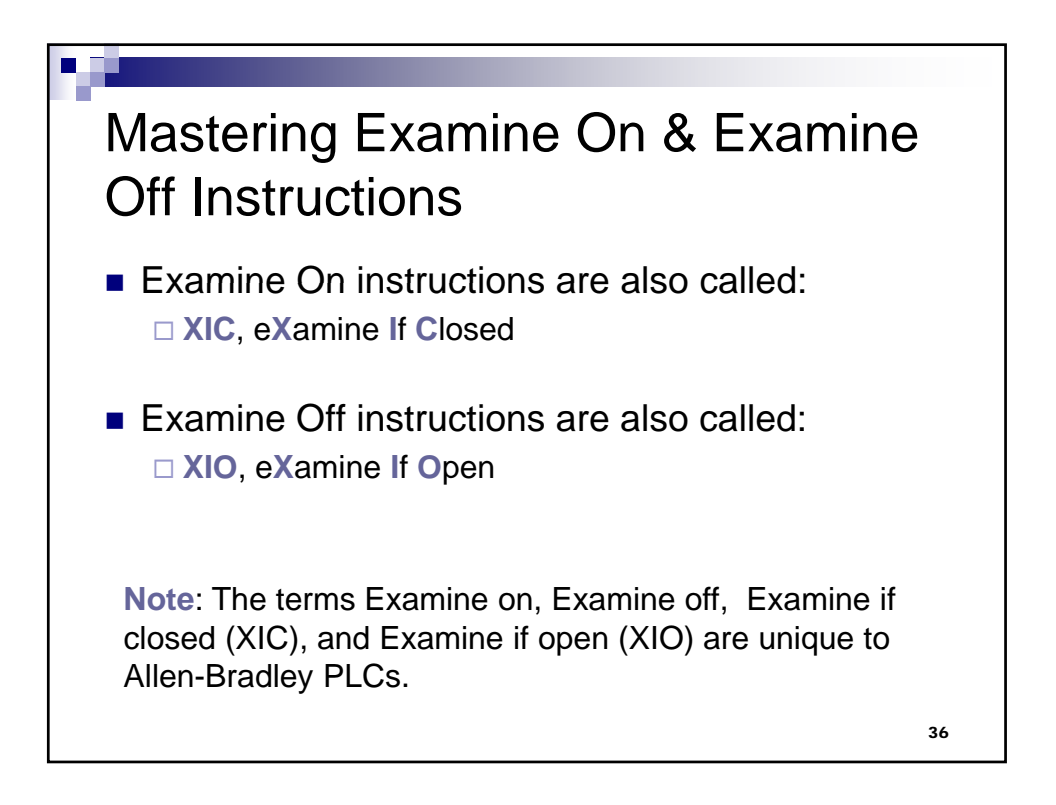

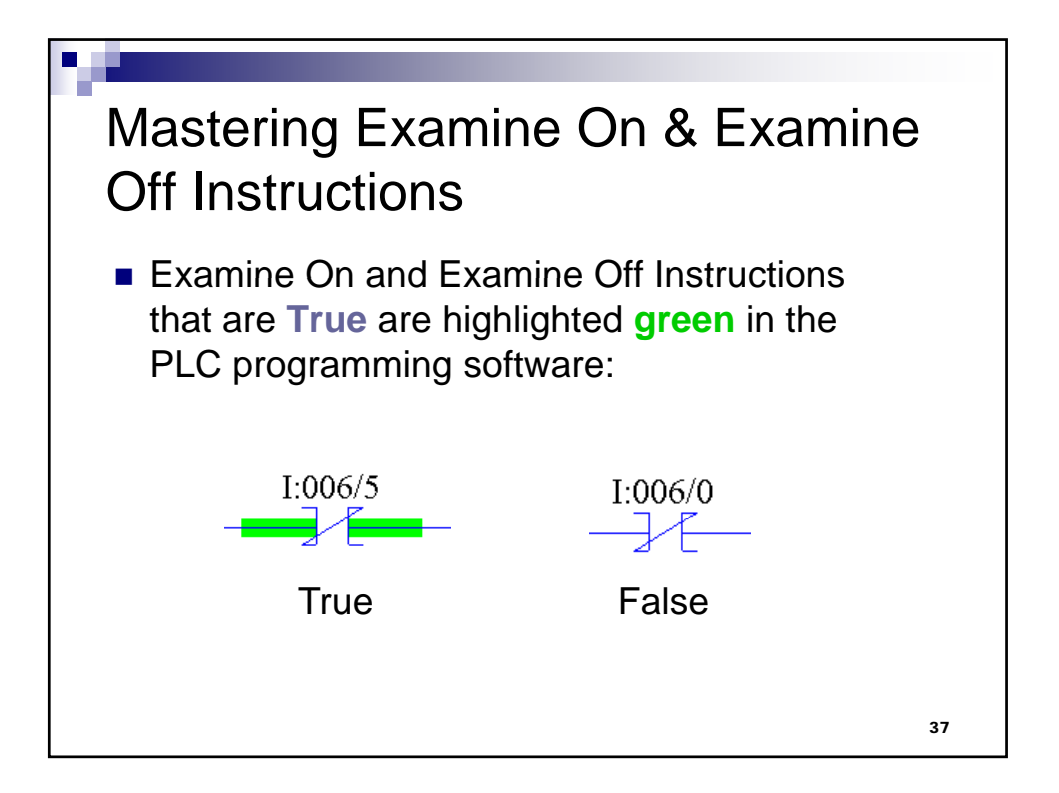

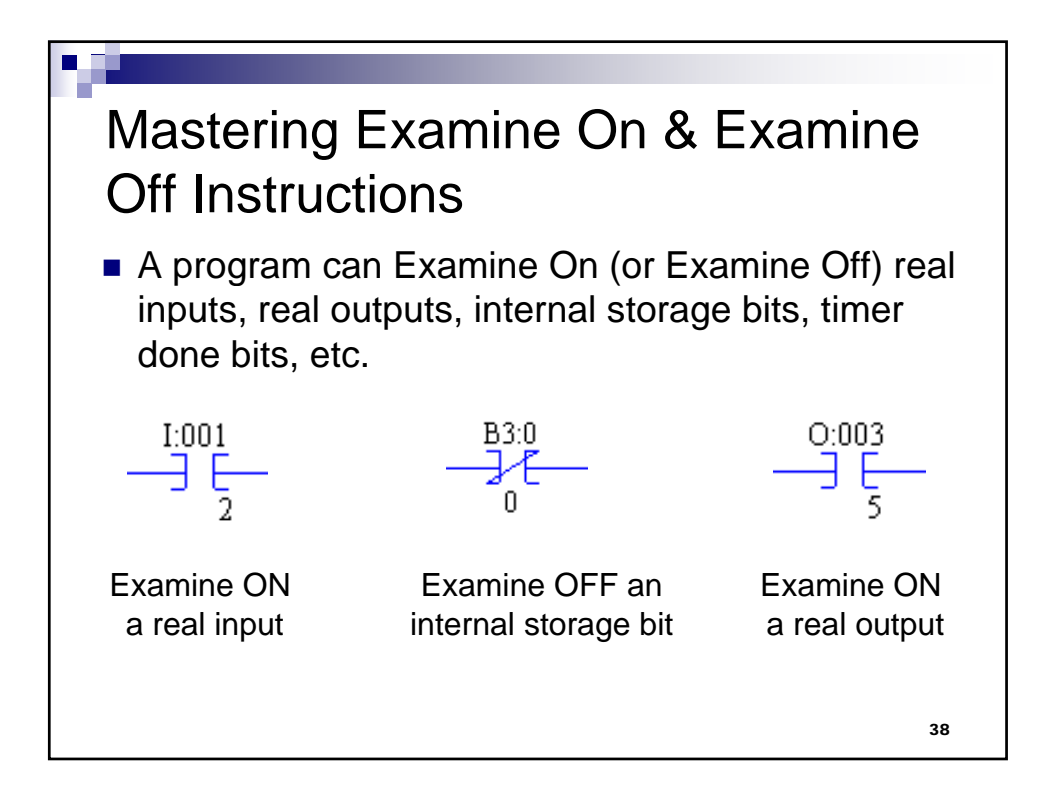

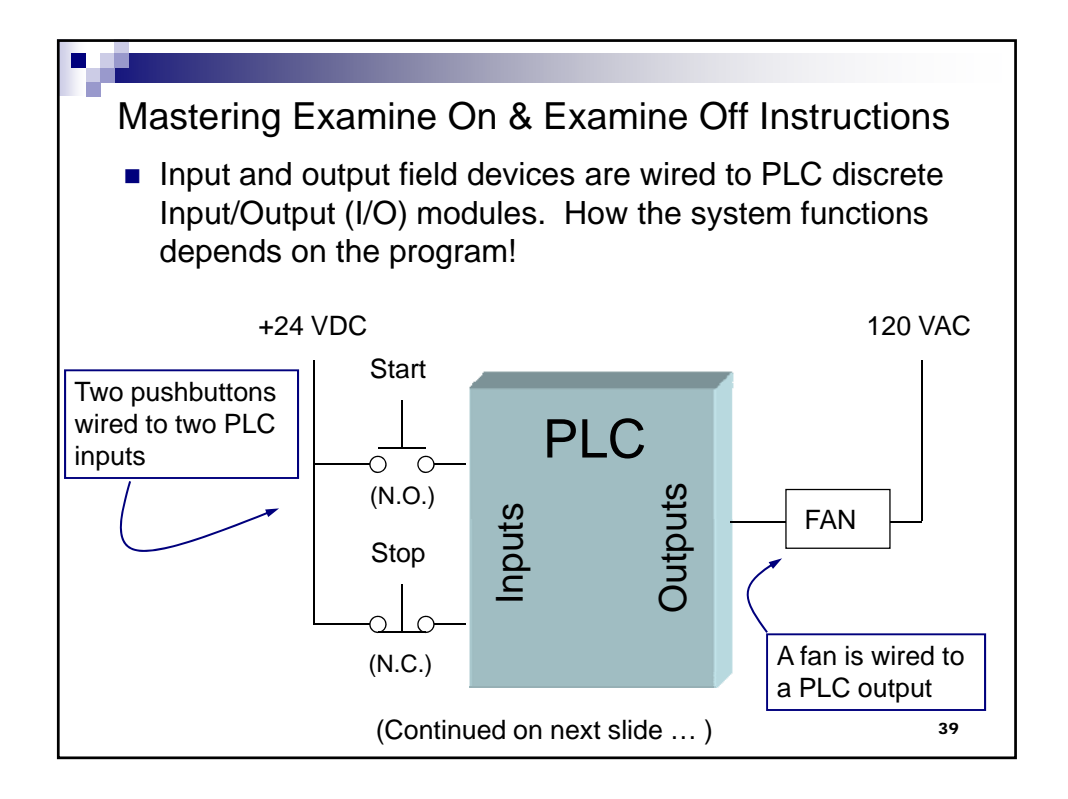

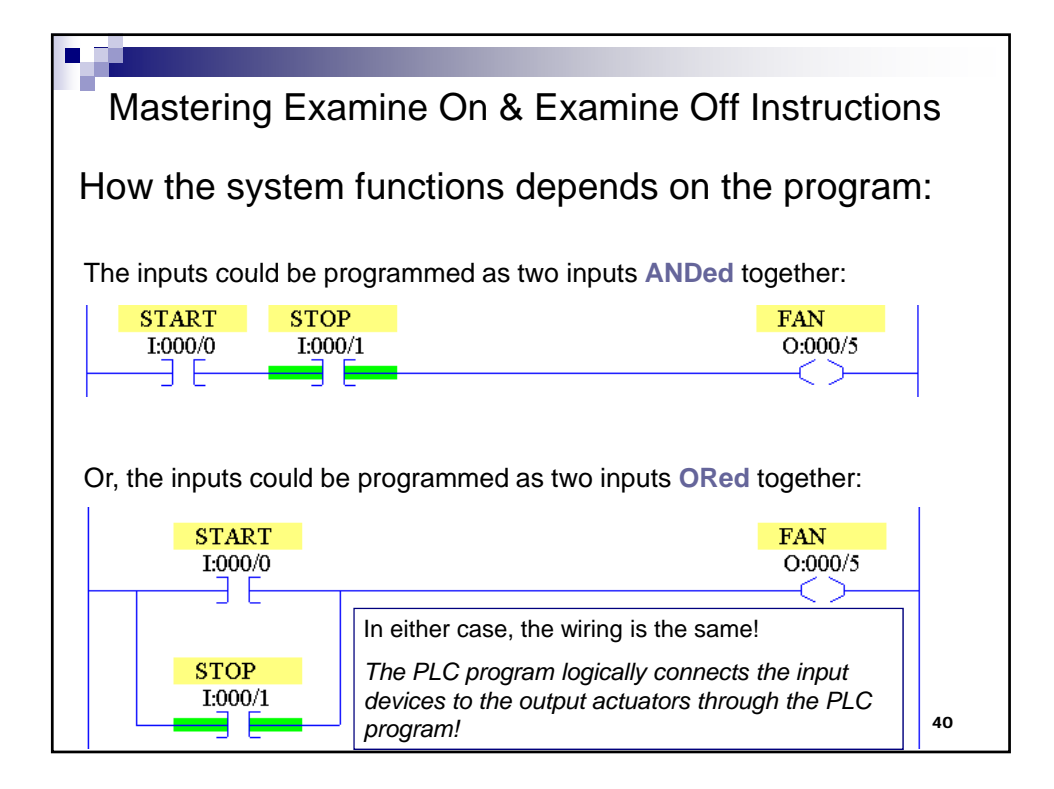

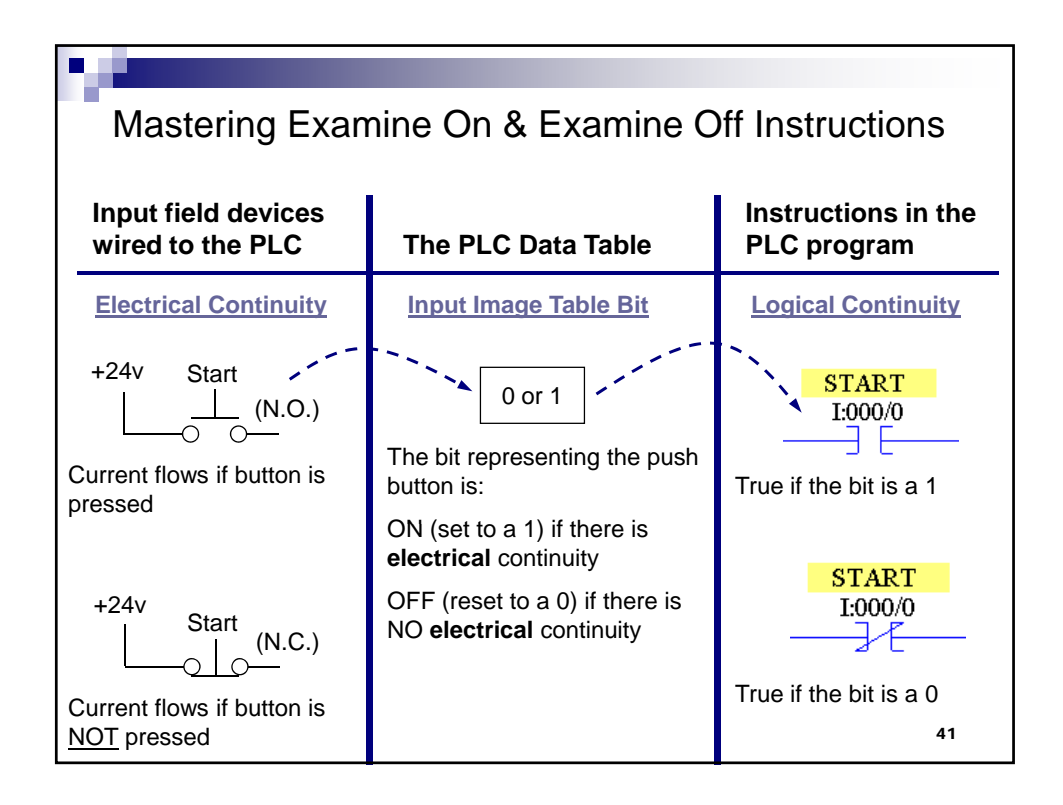

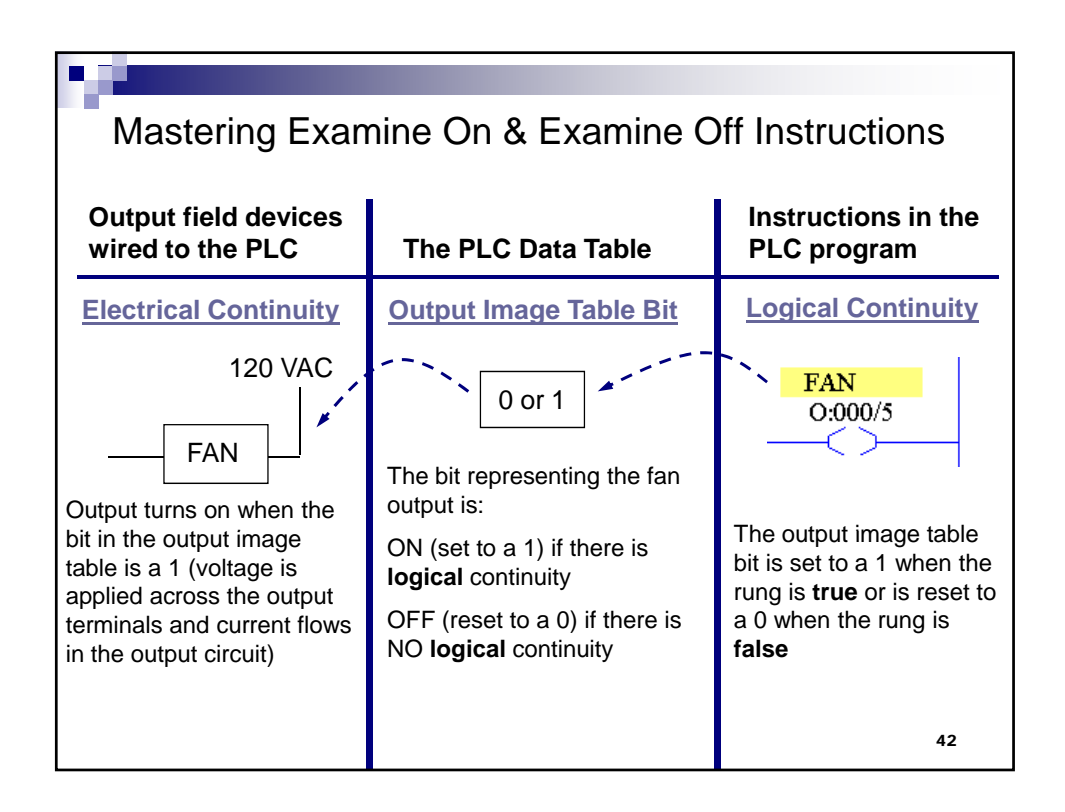

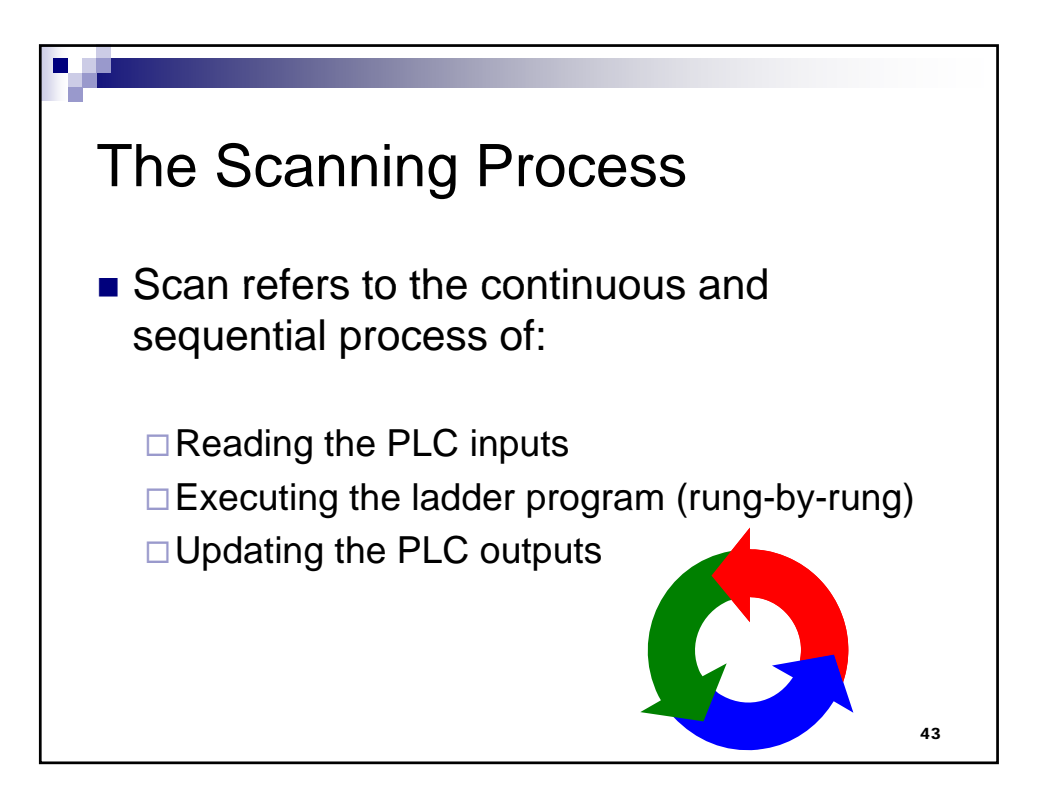

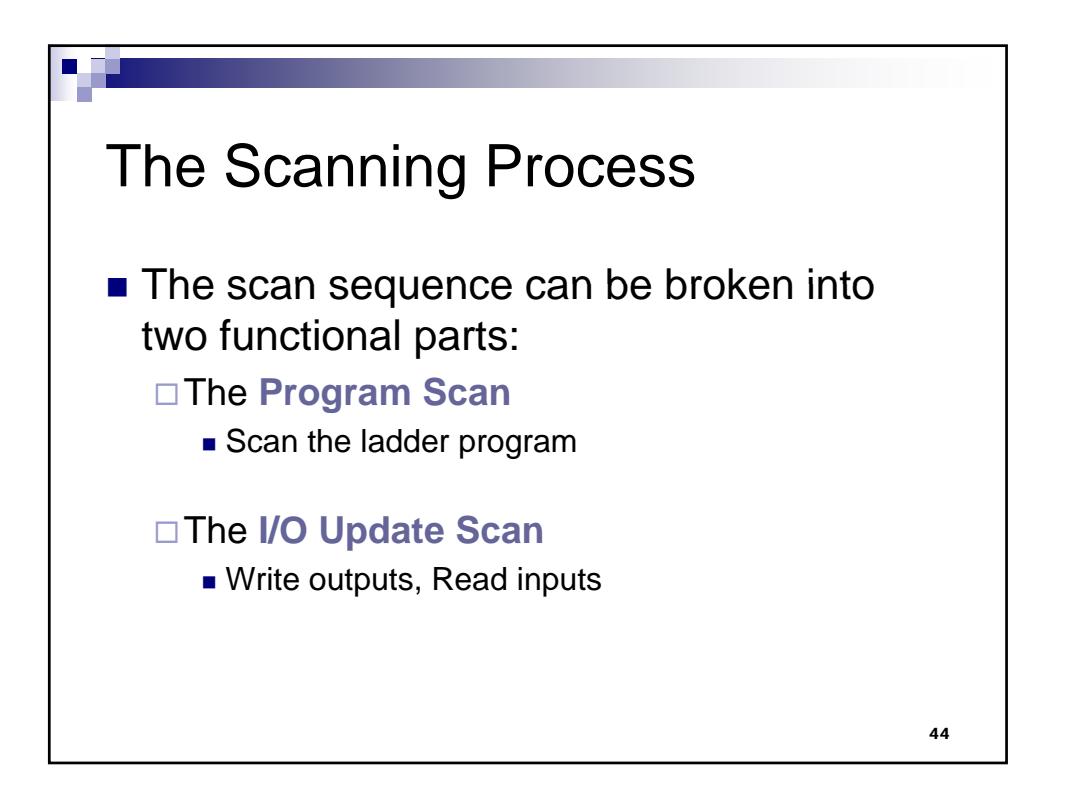

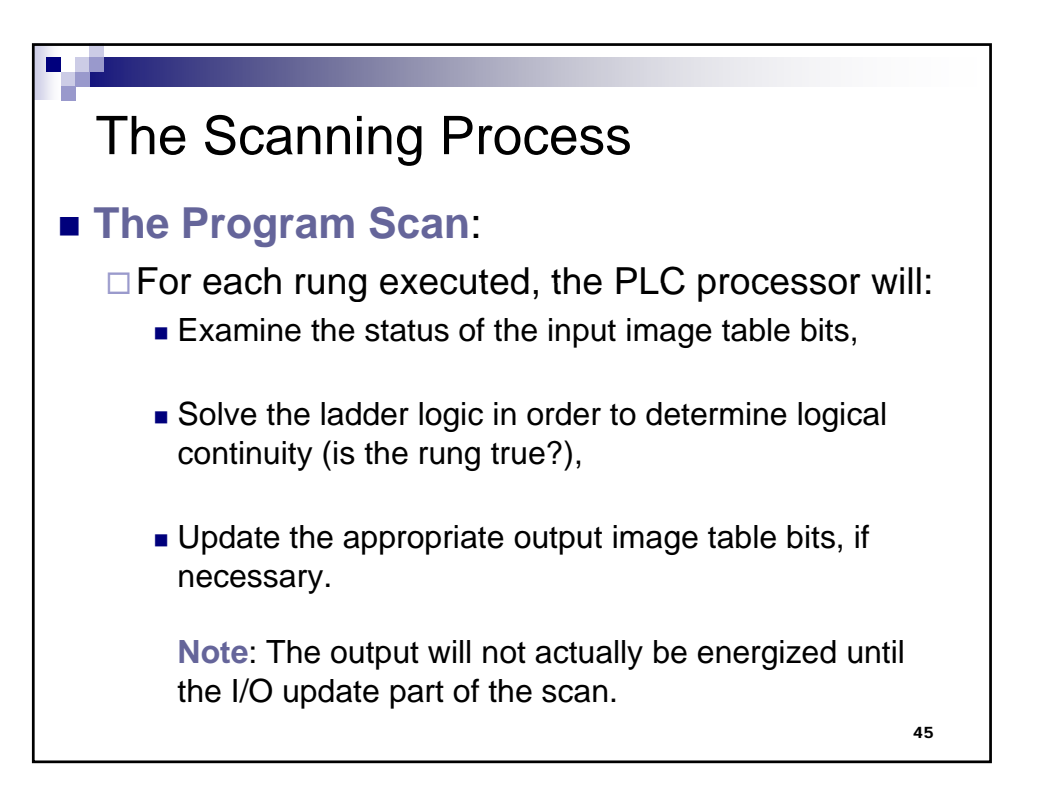

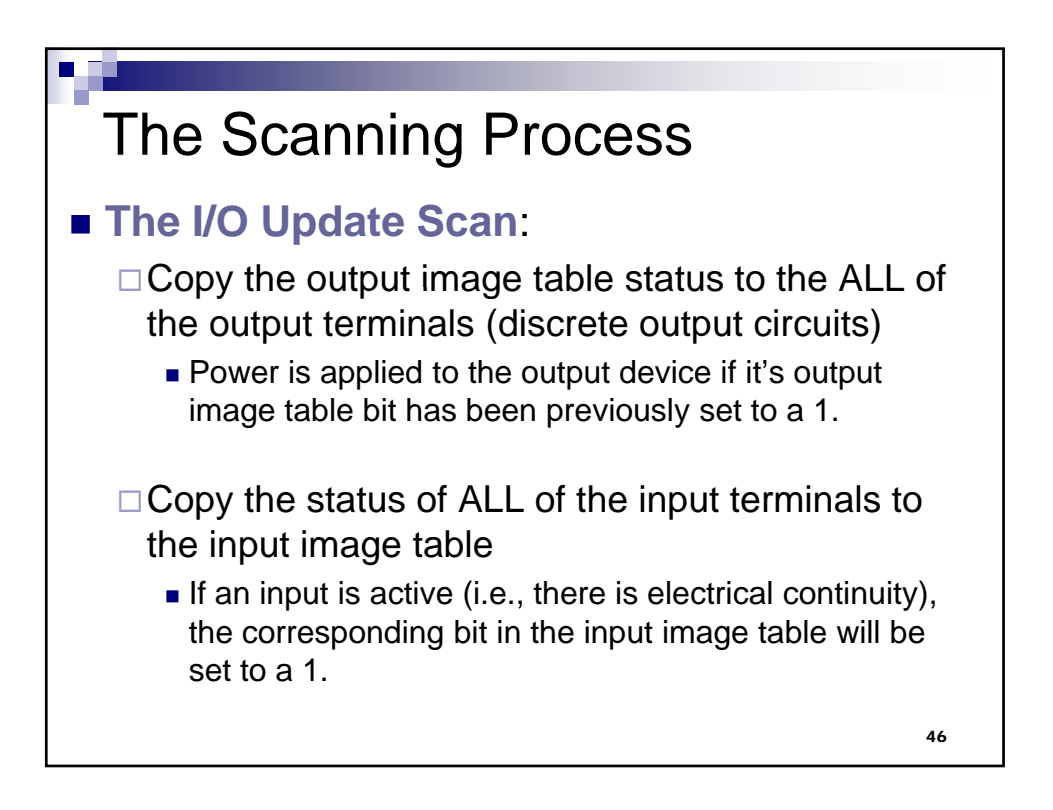

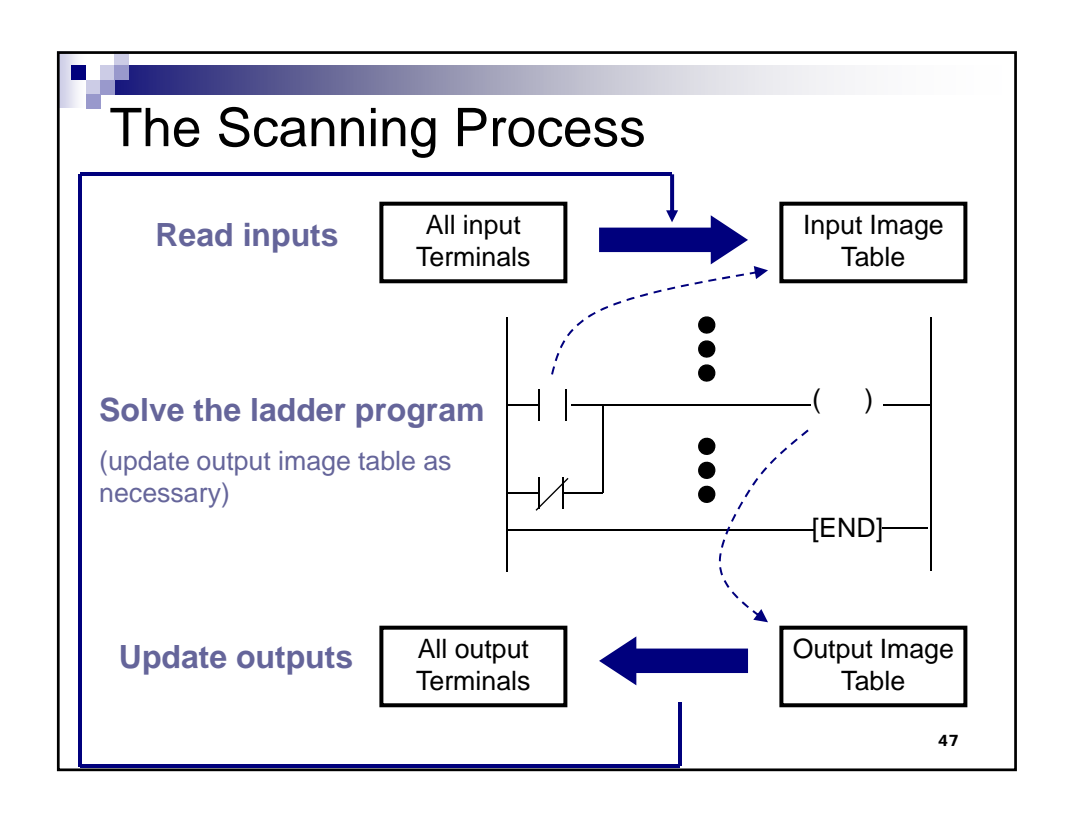

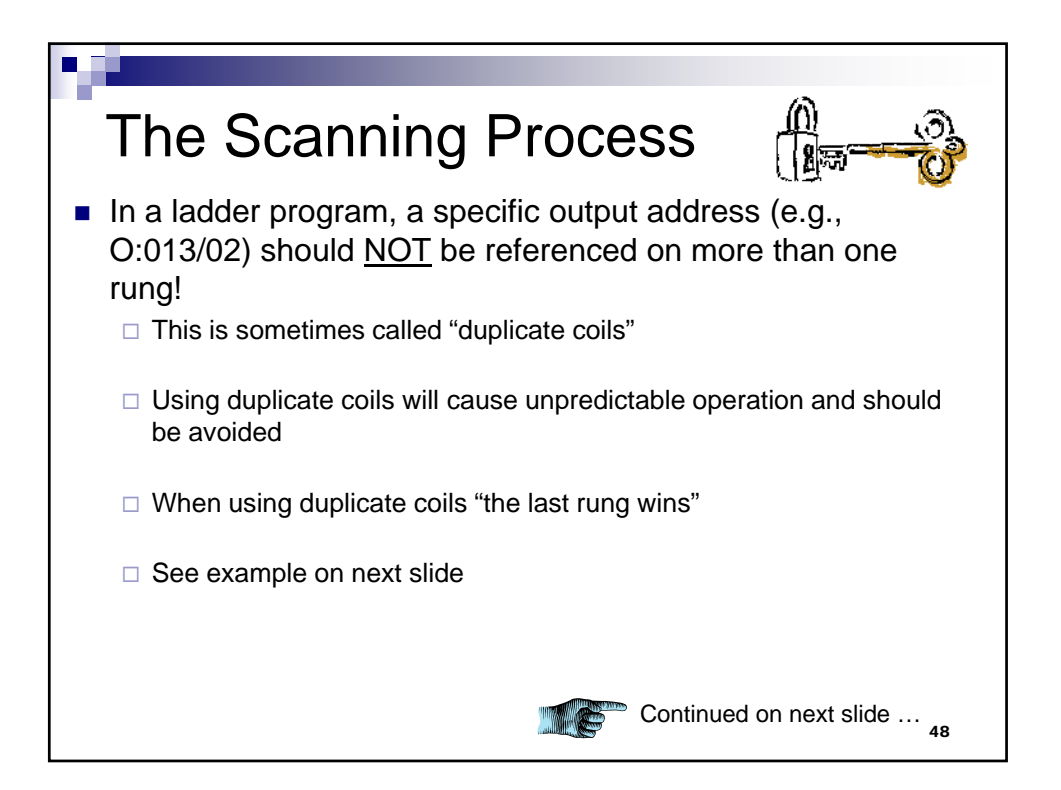

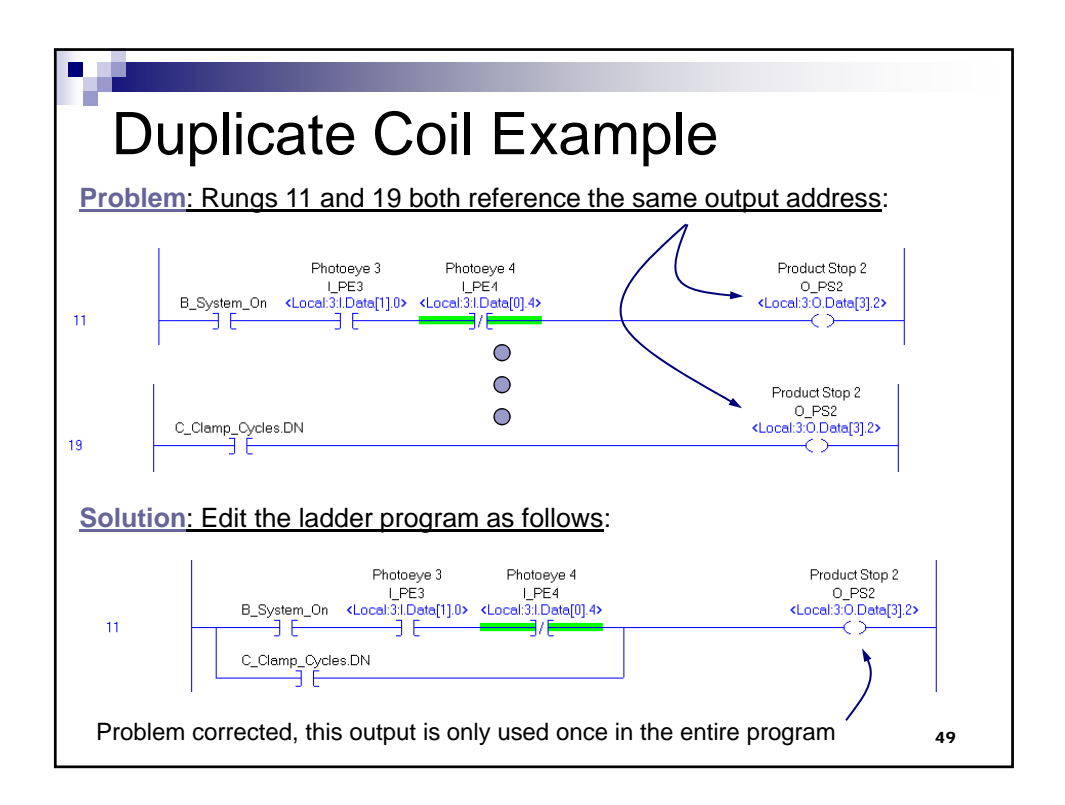

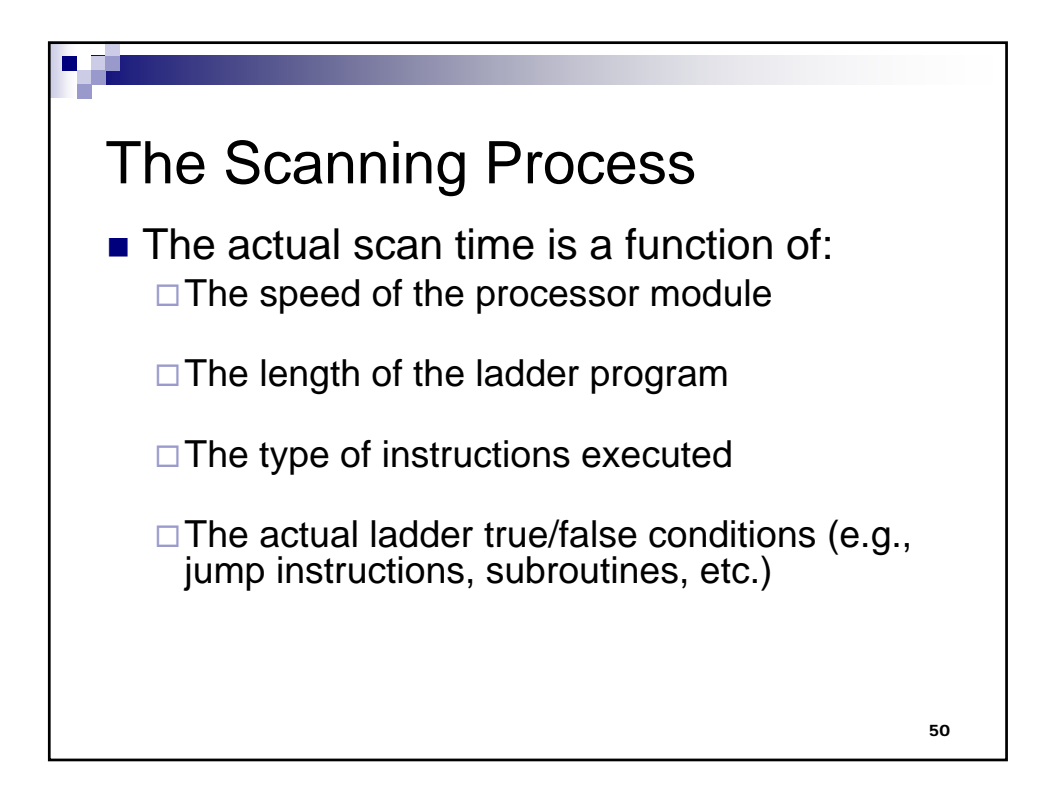

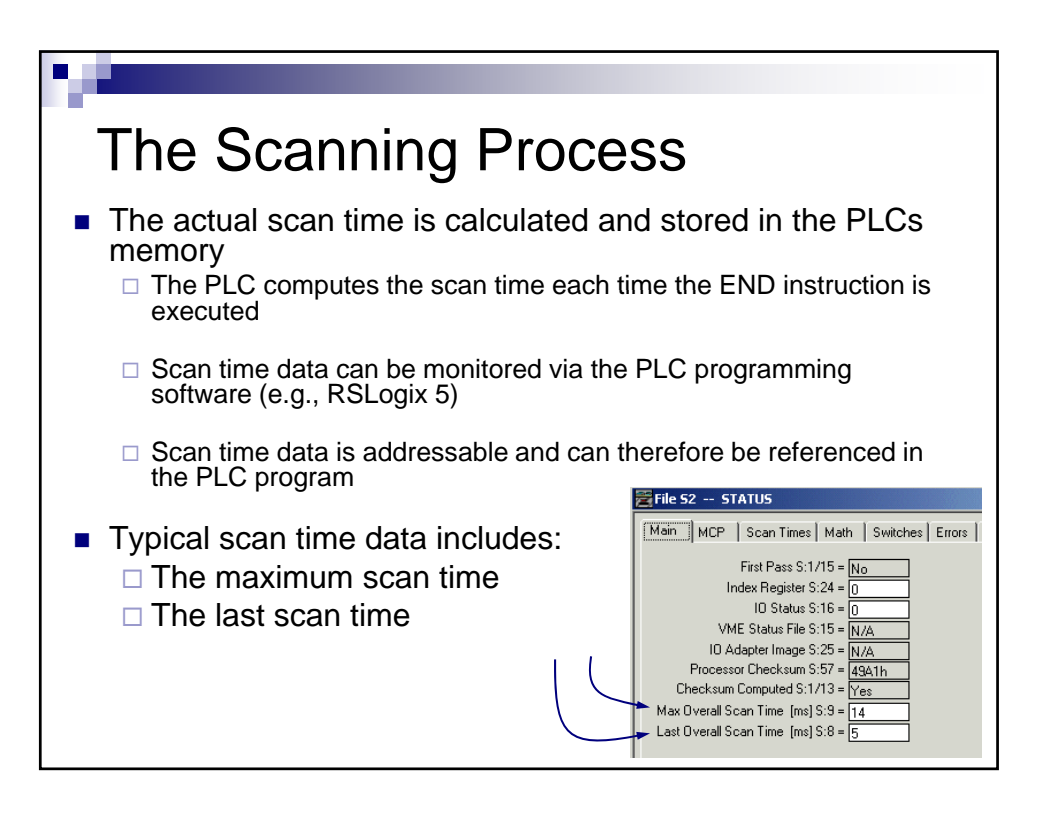

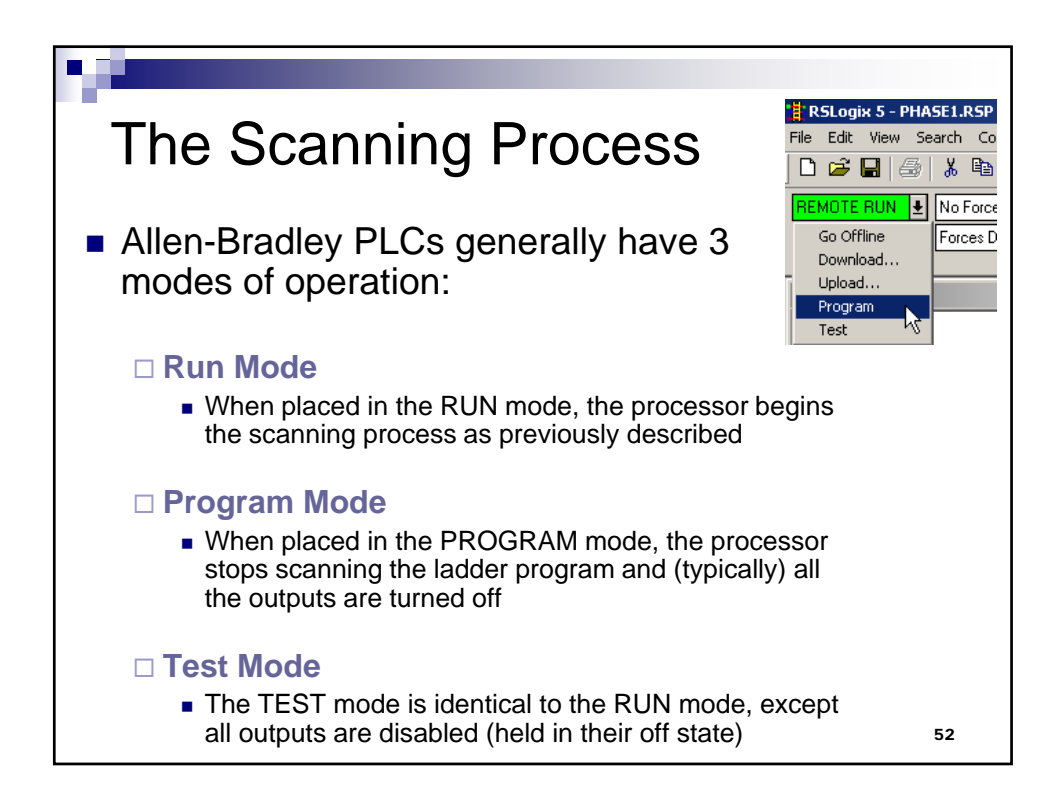

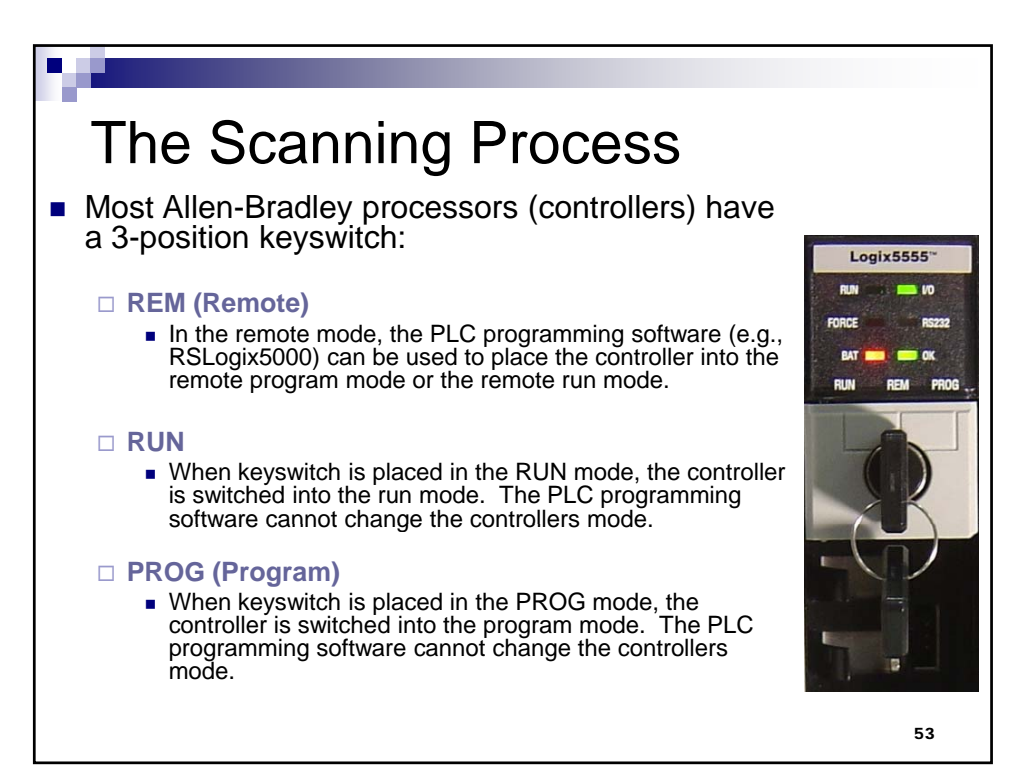